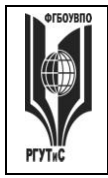

**СМК РГУТИС** 

*Лист 1 из 54*

**\_\_\_\_\_\_\_\_**

**ДОКУМЕНТ ПОДПИСАН ЭЛЕКТРОННОЙ ПОДПИСЬЮ**

**Сведения о сертификате ЭП**

Сертификат: 33C2 64B1 C4F9 27F9 251B 0266 EBA6 C4D5 40EF E8C0

Владелец: Новикова Наталия Геннадьевна

## **УТВЕРЖДЕНО: Ученым советом Высшей школы сервиса Протокол № 12 от «22» мая 2019 г.**

# **РАБОЧАЯ ПРОГРАММА**

# **ДИСЦИПЛИНЫ**

# *Б1.Б.16 КОМПЬЮТЕРНОЕ МОДЕЛИРОВАНИЕ И*

# *ПРОЕКТИРОВАНИЕ*

**Основной профессиональной образовательной программы высшего образования –**

## **программы**

*бакалавриата*

**по направлению подготовки:** *15.03.02 Технологические машины и оборудование*

**направленность (профиль):** *Бытовые машины и приборы*

**Квалификация:** *бакалавр* 

**Год начала подготовки:** *2019*

**Разработчики:** 

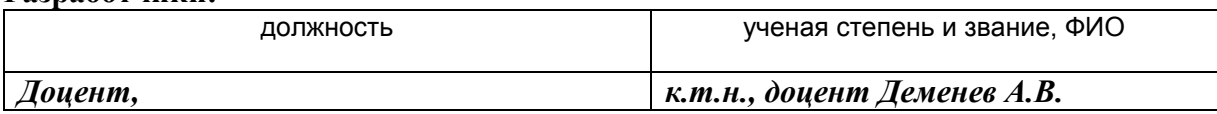

## **Рабочая программа согласована и одобрена директором ОПОП:**

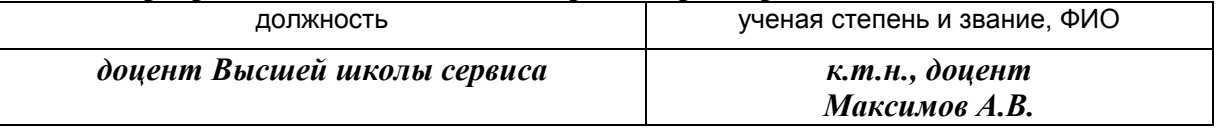

*Лист 2 из 54*

**\_\_\_\_\_\_\_\_**

### **1. Аннотация рабочей программы дисциплины (модуля)**

Дисциплина «Компьютерное моделирование и проектирование» является обязательной дисциплиной базовой части программы бакалавриата 15.03.02 «Технологические машины и оборудование», профилю «Бытовые машины и приборы».

Содержание дисциплины охватывает круг вопросов, связанных с автоматизацией проектно-конструкторской подготовки производства.

Дисциплина основывается на знаниях, полученных в предшествующей дисциплине: «Сервисная деятельность», «Информационное обеспечение профессиональной деятельности».

Дисциплина направлена на формирование следующих общекультурных и профессиональных компетенций выпускника:

ОПК-2: Владение достаточными для профессиональной деятельности навыками работы с персональным компьютером;

ПК-5: Способностью принимать участие в работах по расчету и проектированию деталей и узлов машиностроительных конструкций в соответствии с техническими заданиями и использованием стандартных средств автоматизации проектирования

Программой предусмотрены следующие виды контроля: текущий контроль успеваемости в форме тестов и зашиты практических работ, контроль выполнения самостоятельной работы в форме научного доклада с презентацией, группового проекта, промежуточная аттестация в форме зачета и экзамена.

Общая трудоемкость освоения дисциплины составляет 8 зачетных единиц, 288 часов, продолжительностью два семестра на 2 курсе:

3-ий семестр – занятия лекционного типа (6 часов), практические занятия (6 часов), самостоятельная работа студента (128 часов), консультации (2 часа), промежуточная аттестация в форме зачета (2 часа);

4-ый семестр – занятия лекционного типа (8 часов), практические занятия (8 часов), самостоятельная работа студента (124 часа), консультации (2 часа), промежуточная аттестация в форме экзамена (2 часа).

Целью изучения дисциплины «Компьютерное моделирование и проектирование» является получение теоретических знаний и практических навыков в решении стандартных задач профессиональной деятельности на основе информационной и библиографиче-

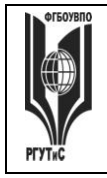

*Лист 3 из 54*

**\_\_\_\_\_\_\_\_**

ской культуры с применением информационно-коммуникационных технологий и с учетом основных требований информационной безопасности.

Задачи дисциплины:

- ознакомление студентов с возможностями использования персональных компьютеров и различных видов программного обеспечения для повышения эффективности и качества работ в сфере профессиональной деятельности на основе информационной и библиографической культуры с применением информационно-коммуникационных технологий.
	- Основные положения дисциплины должны быть использованы в дальнейшем при изучении следующей дисциплины: «Проектирование и производство бытовых машин и приборов», «Проектирование процесса оказания услуг».

## **2. Перечень планируемых результатов обучения по дисциплине (модулю), соотнесенные с планируемыми результатами освоения образовательной программы**

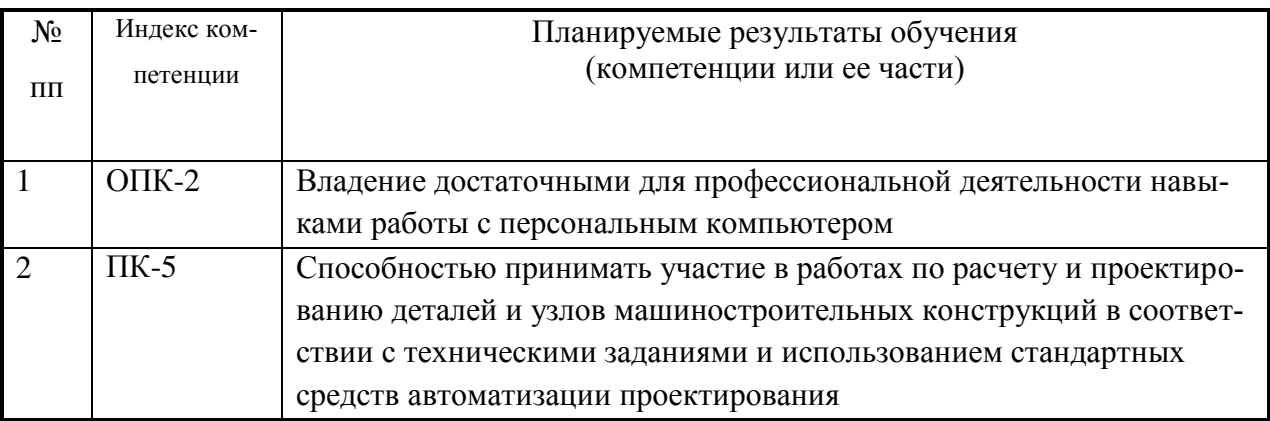

## **3. Место дисциплины (модуля) в структуре ОПОП:**

Дисциплина относится к базовой части программы бакалавриата по 15.03.02 «Технологические машины и оборудование», профилю «Бытовые машины и приборы».

Дисциплина основывается на знаниях, полученных в предшествующих дисциплинах: «Сервисная деятельность», «Информационное обеспечение профессиональной деятельности».

В результате изучения дисциплины «Компьютерное моделирование и проектирование» студенты должны:

**Знать:** назначение и возможности современных средств компьютерного проектирования; принципы решения задач, терминологию, основные понятия и определения; о

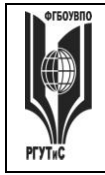

Aucm 4 us 54

роли систем автоматизированного проектирования в современном производстве; о методологии автоматизированного проектирования.

Уметь: использовать современную классификацию САПР; структуру процесса состав и структуру САПР; виды обеспечения САПР; методы реалипроектирования: зации конструкторской подготовки производства и варианты её автоматизации; решения по интеграции систем автоматизации, включая интеграцию машиностроительных САПР и CALS-технологии. объединить объектно-ориентированные графические технологии с современными аналитическими возможностями. применять математические и графоаналитические методы для определения некоторых характеристик геоинформационных систем.

Владеть: профессиональными навыками, необходимыми разработчику современных ГИС систем, и методами работы с системами автоматизированного проектирования классов CAD и CAE

Изучение дисциплины «Компьютерное моделирование и проектирование» должно обеспечить способность выпускников эффективно решать стандартные задачи профессиональной деятельности на основе информационной и библиографической культуры с применением информационно-коммуникационных технологий и с учетом основных требований к объектам нелвижимости.

Изучение дисциплины «Компьютерное моделирование и проектирование» должно способствовать развитию основных профессиональных компетенций, необходимых для изучения последующих дисциплин Основной профессиональной образовательной программы бакалавриата по 15.03.02 Технологические машины и оборудование, профилю Бытовые машины и приборы:

- Проектирование процесса оказания услуг.

- «Проектирование и производство бытовых машин и приборов».

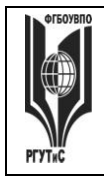

## **«РОССИЙСКИЙ ГОСУДАРСТВЕННЫЙ УНИВЕРСИТЕТ ТУРИЗМА И СЕРВИСА»**

**СМК РГУТИС** 

*Лист 5 из 54*

**\_\_\_\_\_\_\_\_**

## **4. Объем дисциплины (модуля) в зачетных единицах с указанием количества академических часов, выделенных на контактную работу обучающихся с преподавателем (по видам учебных занятий) и на самостоятельную работу обучающихся Очная форма обучения**

## **Заочная форма обучения**

Общая трудоемкость дисциплины составляет 8 зачетных единиц / 288 акад.часов.

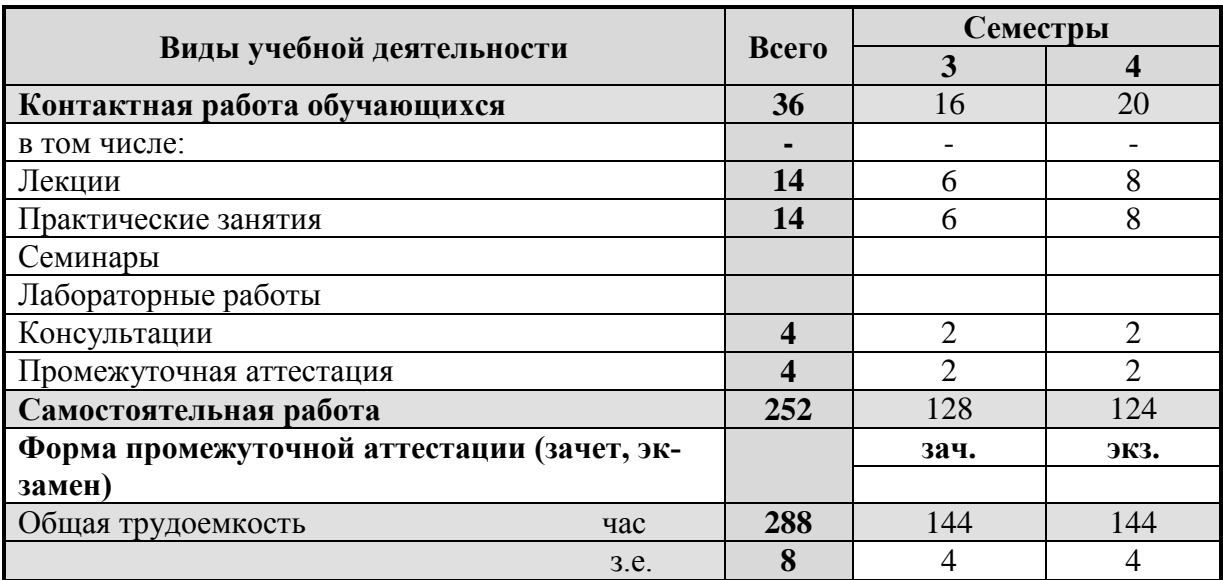

## 5. Содержание дисциплины (модуля), структурированное по темам (разделам) с указанием отведенного на них количества академических часов и видов учебных занятий

## 5.1. Разделы (блоки) дисциплины и виды занятий

## Заочное отделение

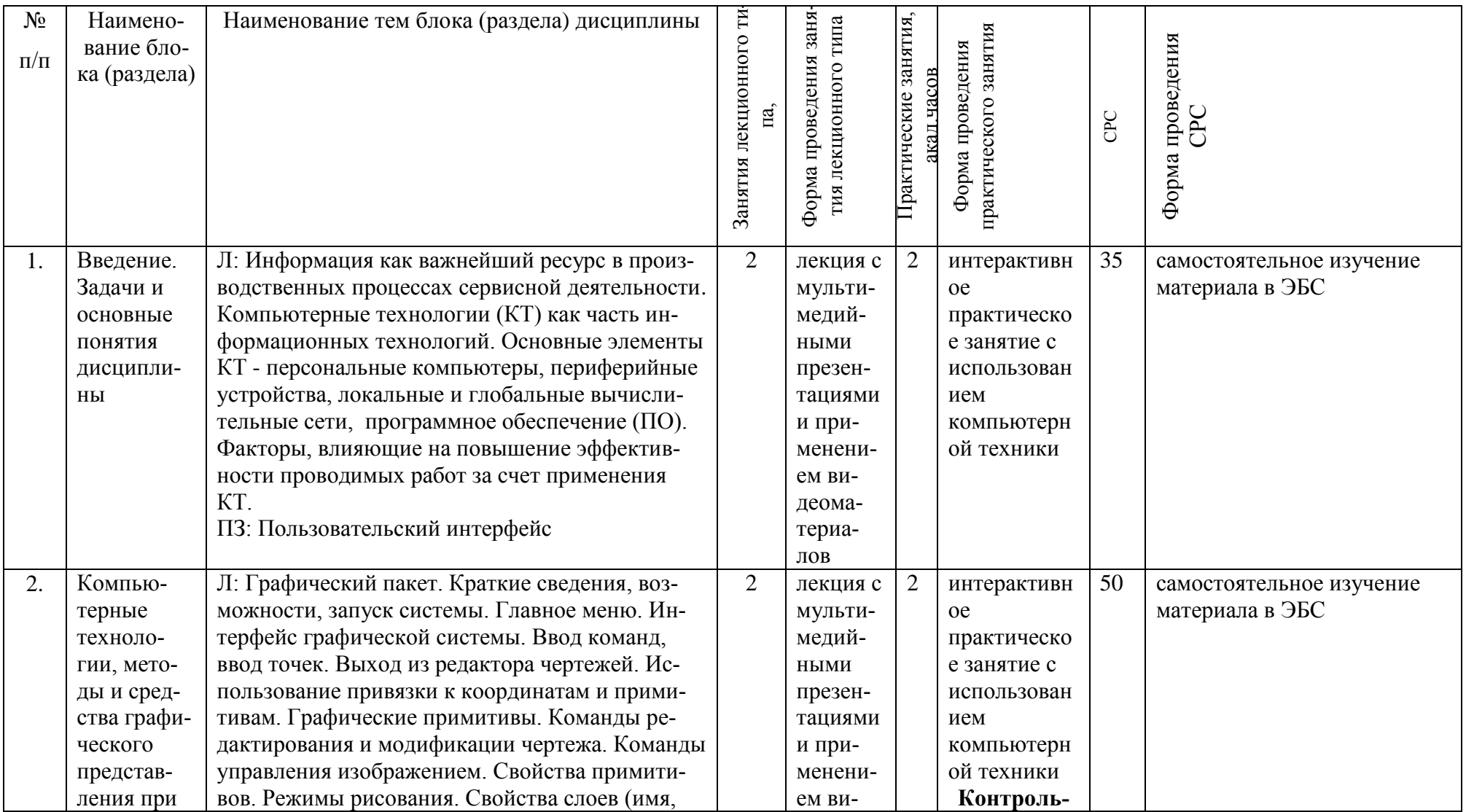

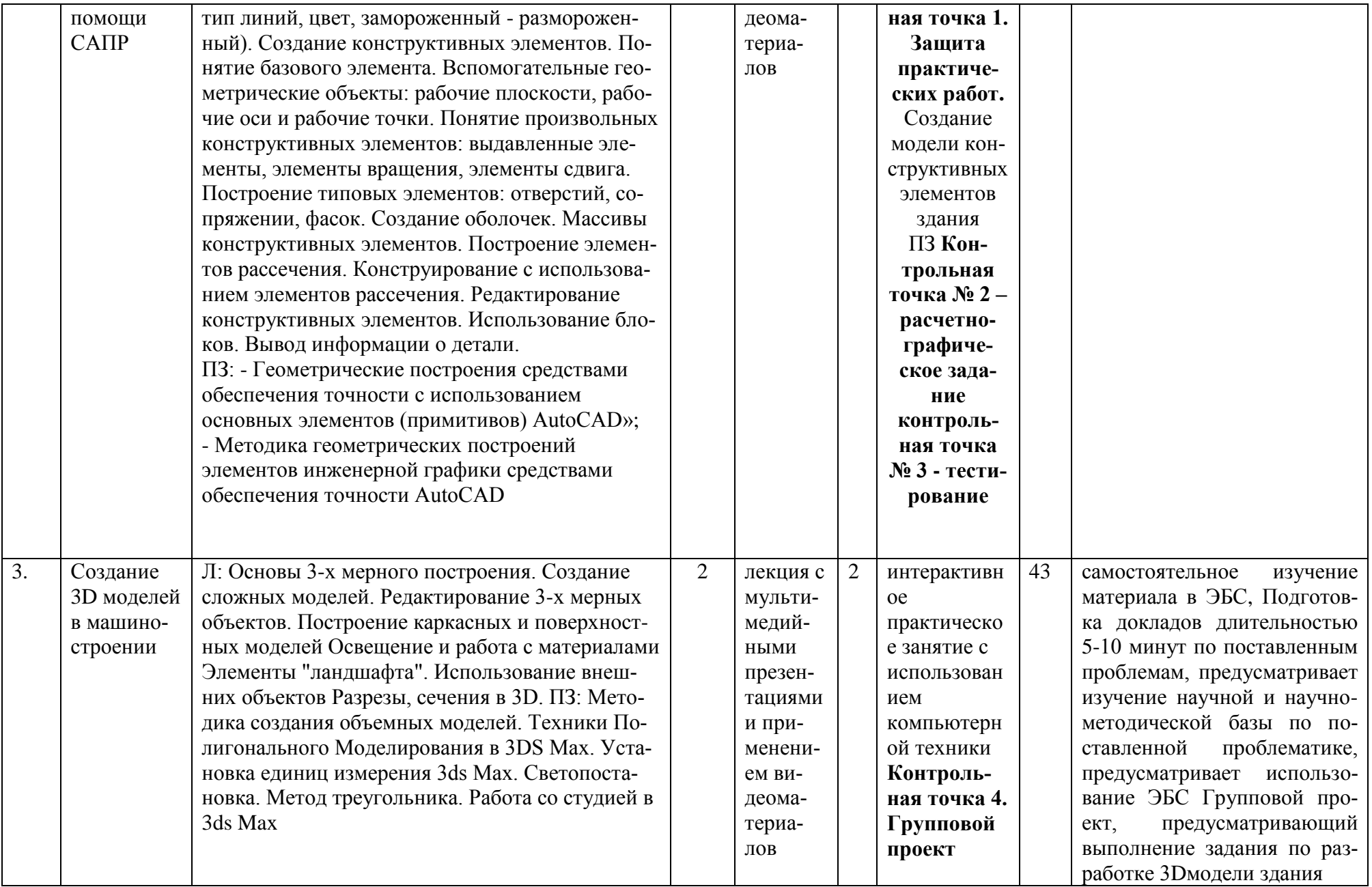

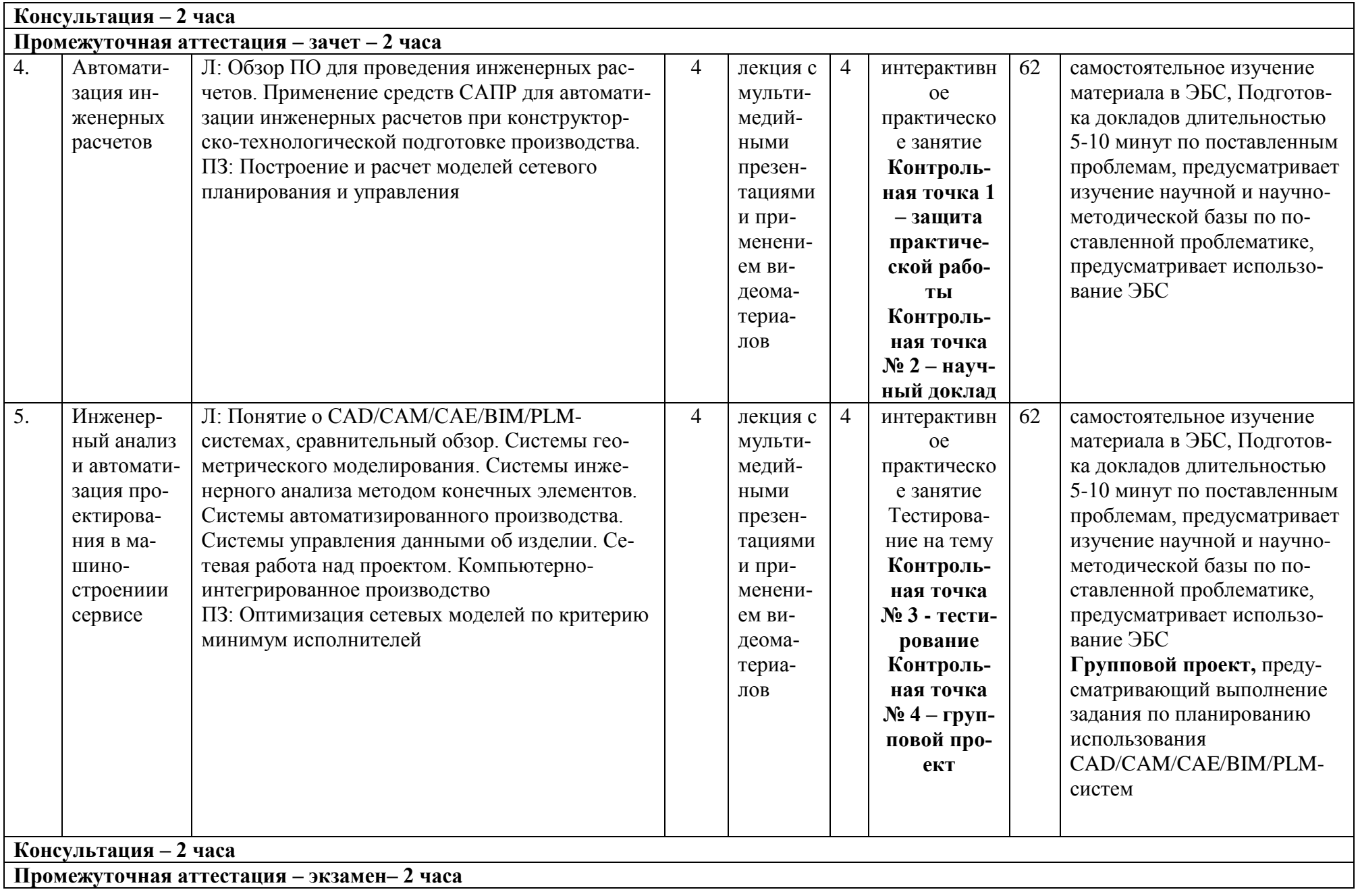

*Лист 9 из 54*

### **6. Перечень учебно-методического обеспечения для самостоятельной работы обучающихся по дисциплине (модулю)**

Перечень тем самостоятельной работы обучающихся на заочной форме

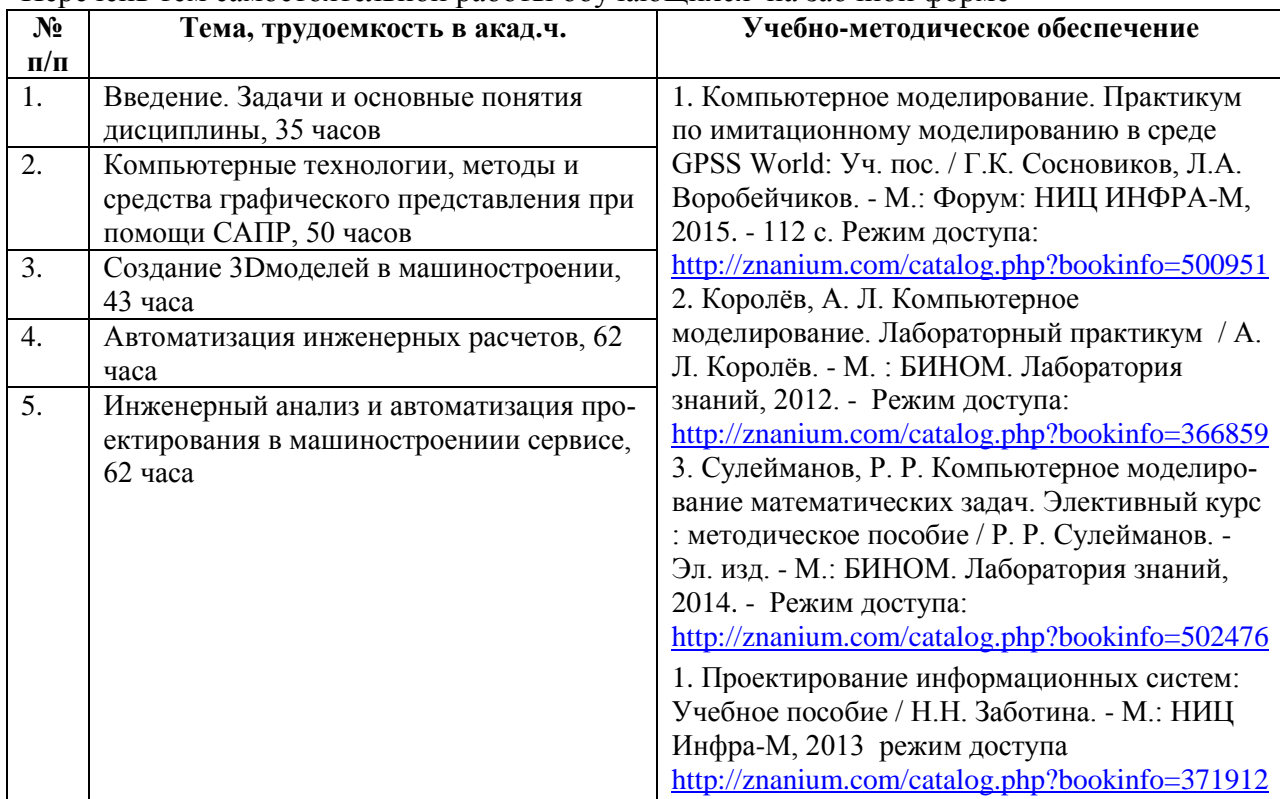

### **7. Фонд оценочных средств для проведения текущей и промежуточной аттестации обучающихся по дисциплине (модулю)**

### **7.1. Перечень компетенций с указанием этапов их формирования в процессе освоения образовательной программы**

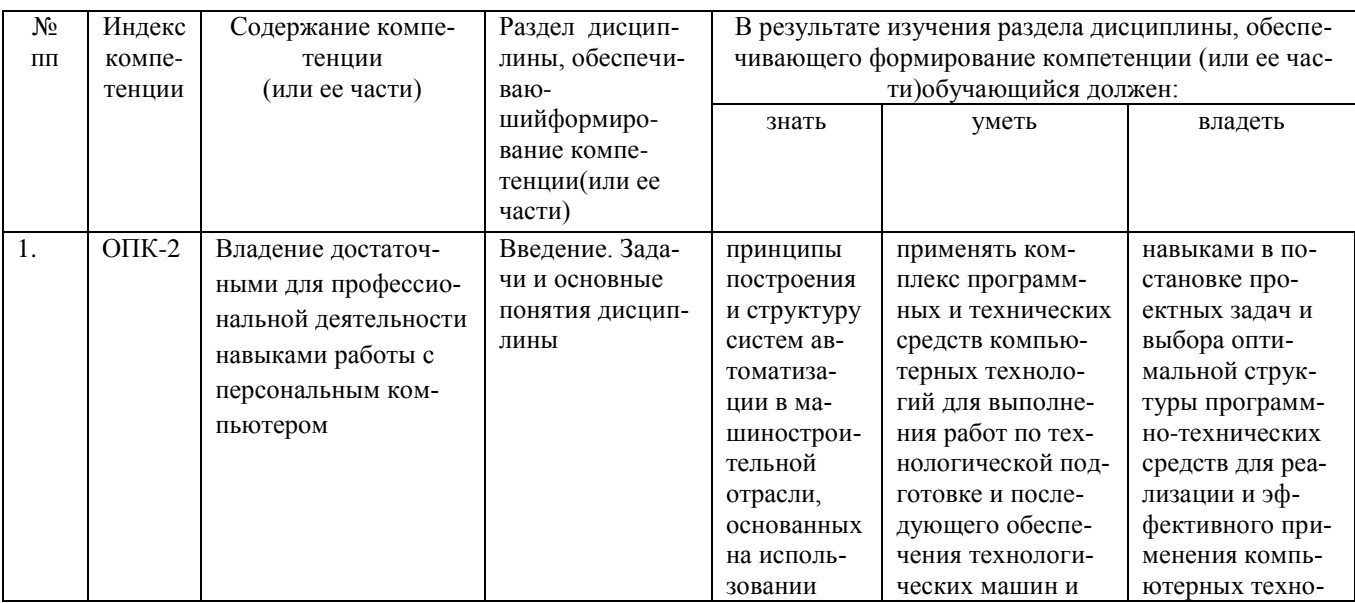

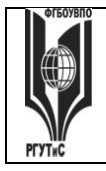

**СК РГУТИС \_\_\_\_\_\_\_\_**

*Лист 10 из 54*

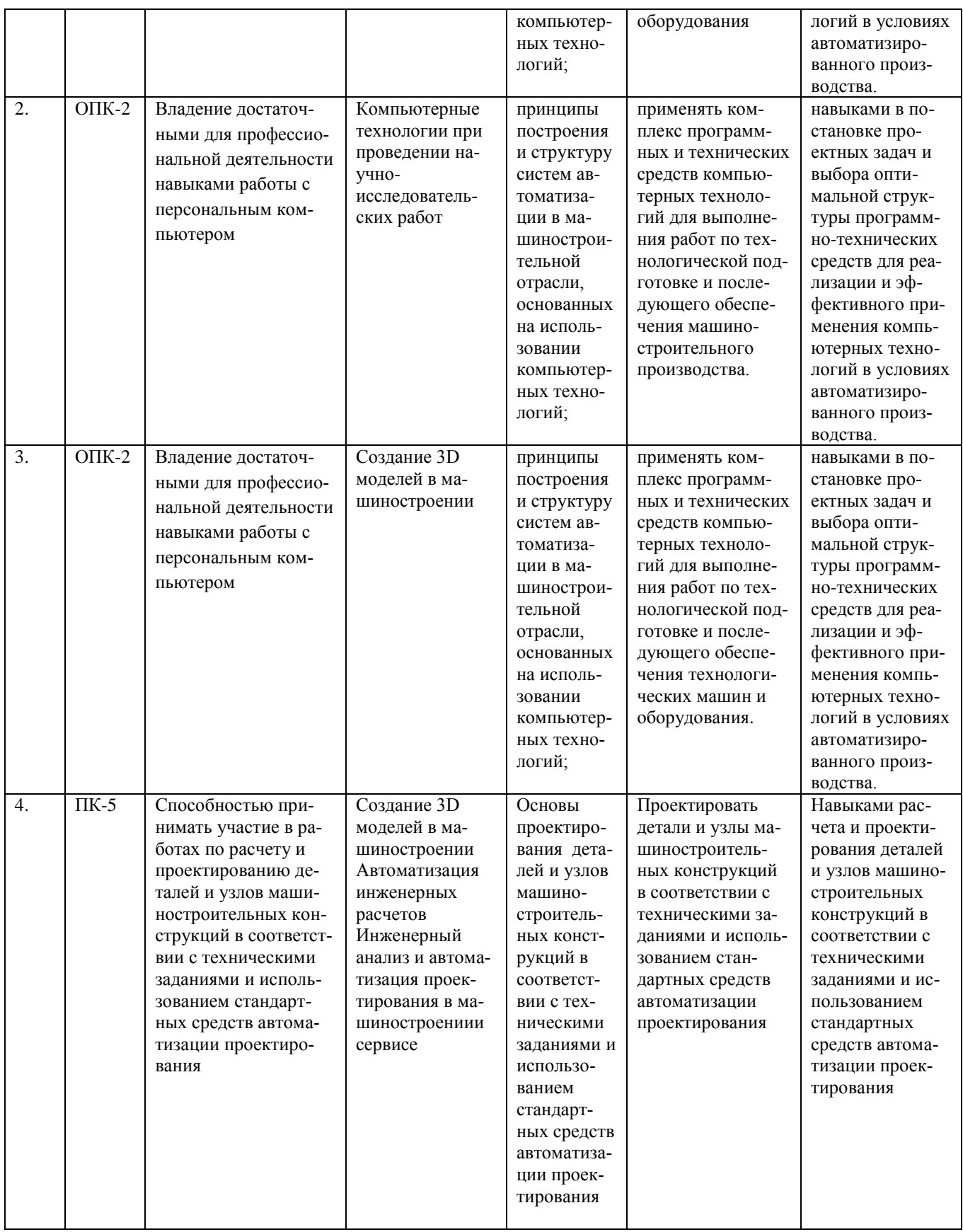

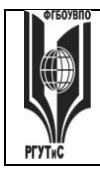

*Лист 11 из 54*

### **7.2. Описание показателей и критериев оценивания компетенций на разных этапах их формирования, описание шкал оценивания**

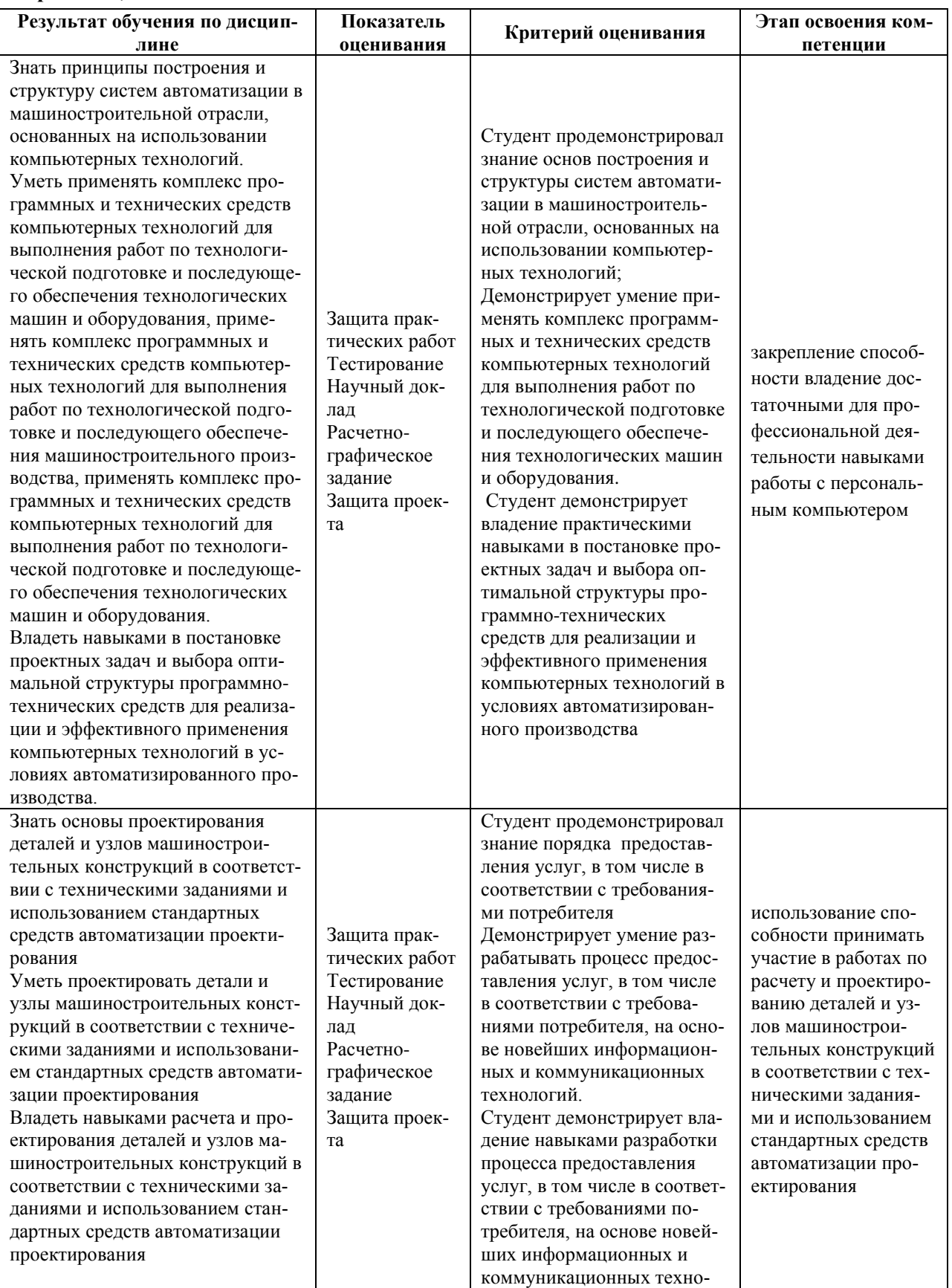

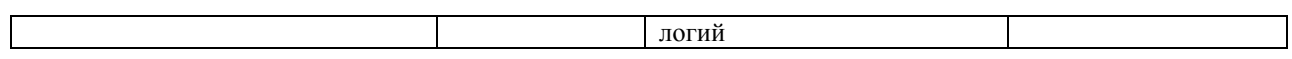

Для оценки учебных достижений обучающихся используется балльно-рейтинговая технология, которая основана на единых требованиях к студентам, предполагающих в процессе изучения дисциплины прохождение фиксированного количества мероприятий текущего контроля успеваемости.

Балльно-рейтинговая технология оценки успеваемости студентов базируется на следующих принципах:

· реализации компетентностного полхола к результатам обучения в образовательном процессе;

индивидуализации обучения;

• модульном принципе структурирования учебного процесса;

· вариативности форм контроля и гибкой модели оценивания успеваемости студен-TOB:

• открытости процедур контроля и результатов оценки текущей успеваемости студентов;

единства требований, предъявляемых к работе студентов в ходе освоения программы дисциплины;

строгом соблюдении исполнительской дисциплины всеми участниками образовательного процесса.

Балльно-рейтинговая система предназначена для повышения мотивации учебной деятельности студентов, для объективности и достоверности оценки уровня их подготовки и используется в качестве одного из элементов управления учебным процессом в университете. Получение баллов позволяет студентам четко понимать механизм формирования оценки по дисциплине, что исключит конфликтные ситуации при получении итоговой оценки; осознавать необходимость систематической и регулярной работы по усвоению учебного материала; стимулировать саморазвитие и самообразование.

Рейтинговая оценка студентов по дисциплине определяется по 100-балльной шкале в семестре. Распределение баллов рейтинговой оценки между видами контроля устанавливается в следующем соотношении:

max

- посещение учебных занятий (тах 30 баллов)

- текущий контроль успеваемости (тах 70 баллов), в том числе:

1 задание текущего контроля (тах 20 баллов)

2 задание текущего контроля (тах 10 баллов)

3 задание текущего контроля (тах 10 баллов)  $100$  баллов

4 задание текущего контроля (тах 30 баллов)

бонусные рейтинговые баллы за активность на занятиях по

итогам семестра (тах 5 баллов)

Посещение лекций (за исключением поточных) и практических занятий оценивается накопительно следующим образом: максимальное количество баллов, отводимых на учет посещаемости (30 баллов), делится на количество лекций (за исключением поточных) и практических занятий по дисциплине. Полученное значение определяет количество баллов, набираемых студентом за посещение одного занятия.

© PLAANC

*Лист 13 из 54*

Оценка успеваемости выставляется за выполнение заданий текущего контроля по дисциплине. Всего в семестре 4 мероприятия текущего контроля (4 «контрольных точки»), причем выполнение всех 4 заданий текущего контроля является обязательным для студента. В рамках дисциплины «Компьютерное моделирование и проектирование в сервисе» предусмотрено 1 аудиторное тестирование (оценивается по 20-ти бальной шкале), 2 контрольные работы (оцениваются по 10-ти бальной шкале) и выполнение группового проекта по окончании семестра (оценивается по 30-ти бальной шкале). Аудиторное тестирование предусматривает вопросы с несколькими вариантами ответа. Аттестация по четвертой «контрольной точке» – проводится в период последних двух недель семестра в форме презентации

Группового проекта на предпоследнем (и последнем – для тех, кто отсутствовал по уважительной причине). Критерии оценки СРС в форме группового проекта могут трансформироваться в зависимости от их конкретного задания, при этом общие требования к качеству СРС могут оцениваться по следующим критериям:

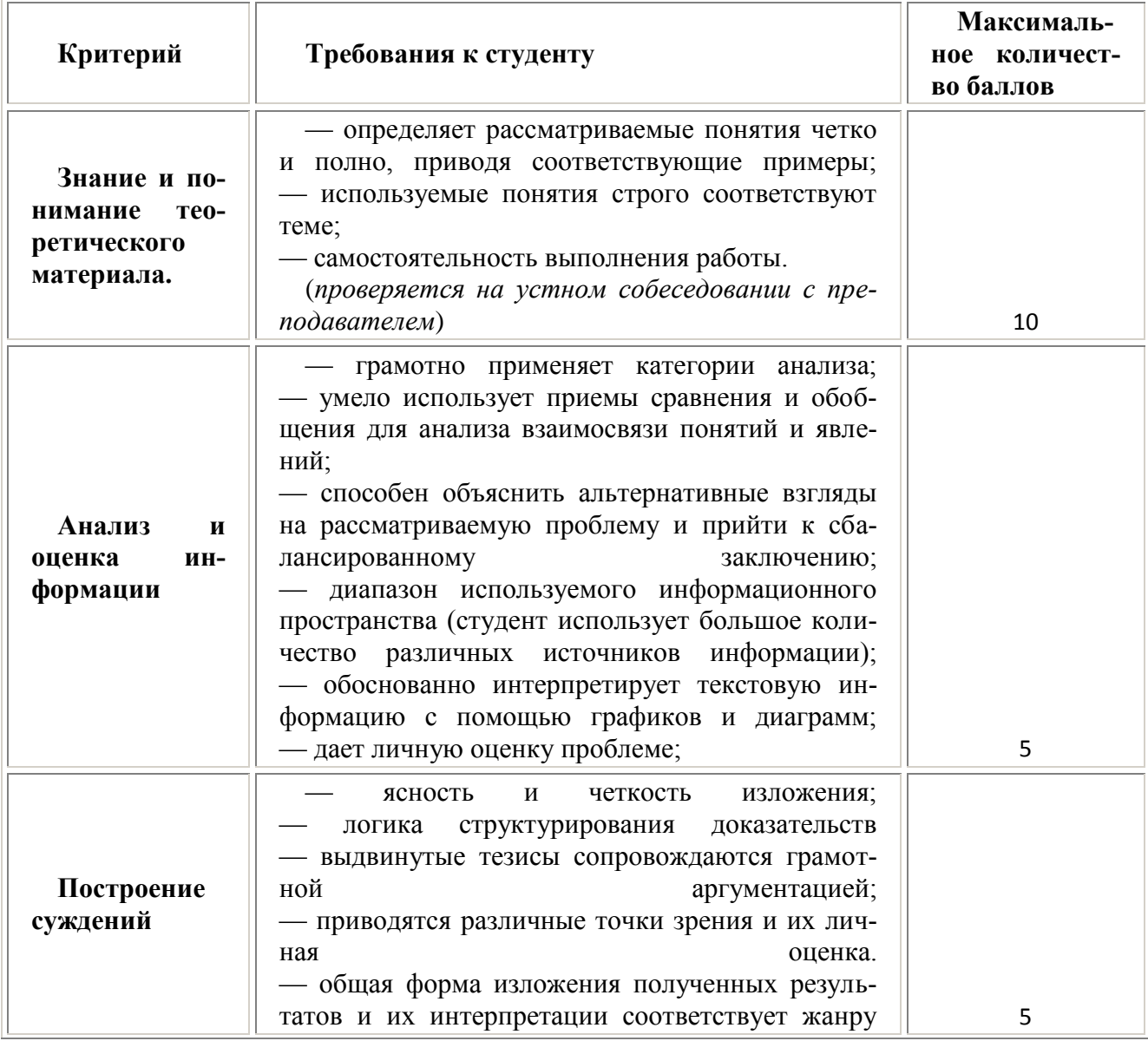

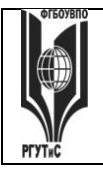

*Лист 14 из 54*

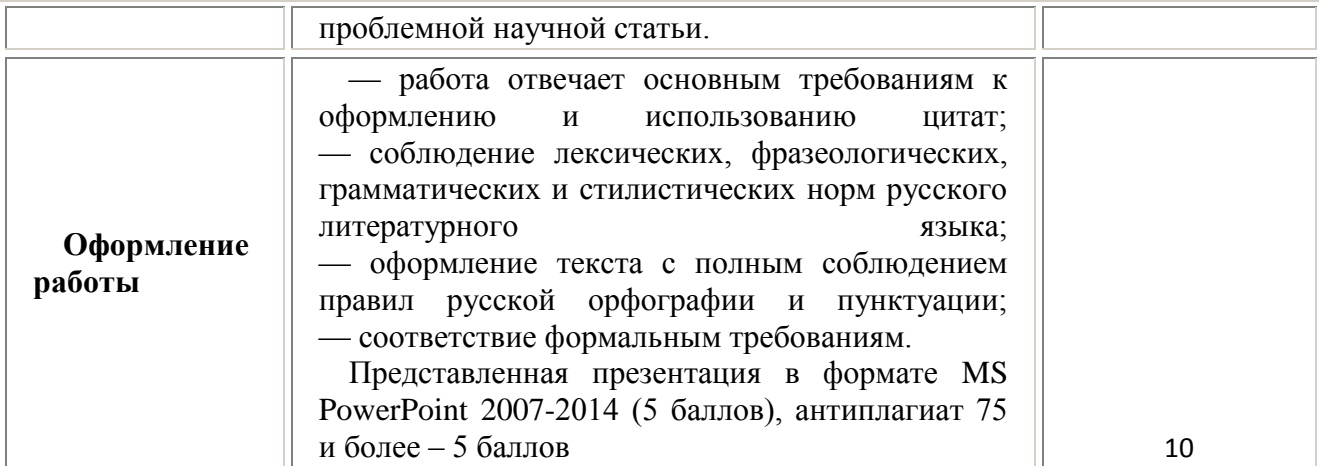

Практические занятия (между «контрольными точками») проводятся в активной и интерактивной форме (дискуссии по изученному материалу, разбор ситуаций, решение задач, круглый стол, представление презентаций и т.п.), в аудитории или вне аудитории (на выставке, предусмотренной в настоящей программе). Несмотря на то, что преподаватель не оценивает в баллах студента на практических занятиях, в тоже время преподаватель фиксирует активность на занятии и при подведении итогов за семестр начисляет от 0 до 5 **рейтинговых бонусных баллов** за активность на занятиях. Под активностью понимается демонстрация хорошего уровня знаний по дисциплине, что может выражаться в выступлениях на занятиях, ответах на вопросы преподавателя, решении задач, участии в профессиональных мероприятиях и т.д.

Результаты текущего контроля успеваемости учитываются при выставлении оценки в ходе промежуточной аттестации.

Для допуска к промежуточной аттестации обучающийся должен выполнить все мероприятия текущего контроля по дисциплине (не иметь задолженностей по текущей контролю успеваемости) и набрать в общей сложности не менее 51 балла.

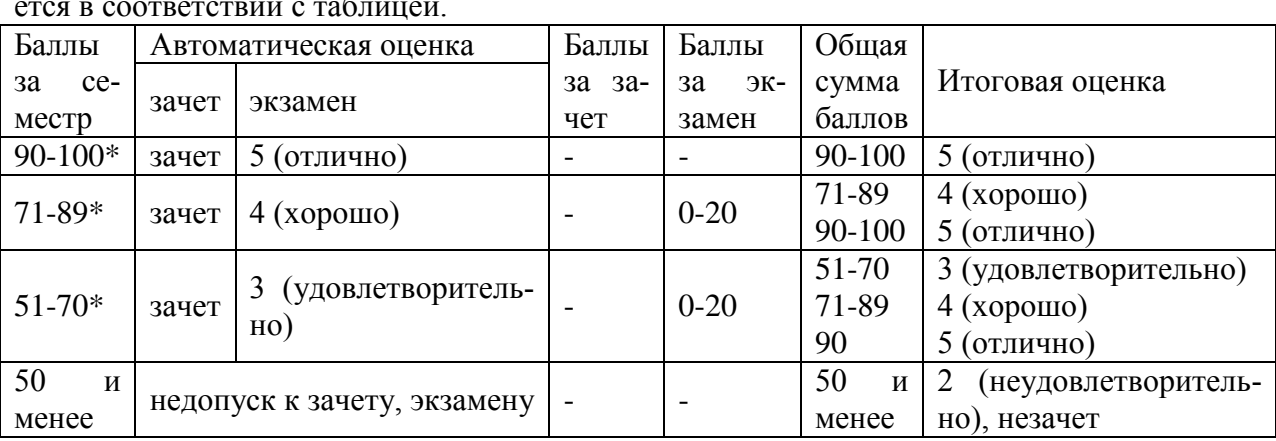

Перевод рейтинговых баллов в итоговую 5 – балльную шкалу оценку осуществляется в соответствии с таблицей.

\* при условии выполнения всех заданий текущего контроля успеваемости

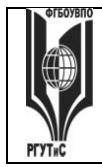

*Лист 15 из 54*

**Виды средств оценивания, применяемых при проведении текущего контроля и шкалы оценки уровня знаний, умений и навыков при выполнении отдельных форм текущего контроля**

**Шкала оценки уровня знаний, умений и навыков при устном ответе во время защиты практических работ с использованием компьютерной техники (Контрольная точка 1)** 

1-ая контрольная точка, проводится в 1/3\* семестре, в виде защиты интерактивных практических работ с использованием компьютерной техники по теме № 1 «Введение. Задачи и основные понятия дисциплины» в форме устного опроса

1-ая контрольная точка, проводится в 1/3\* семестре, в виде защиты интерактивных практических работ с 2 по 4 с использованием компьютерной техники по теме «Компьютерные технологии, методы и средства графического представления при помощи САПР» в форме устного опроса

1-ая контрольная точка в 2/4\* семестре, в виде защиты интерактивных практических работ с использованием компьютерной техники по теме «Автоматизация на базе компьютерных технологий в профессиональной деятельности» № 3-4 в форме устного опроса

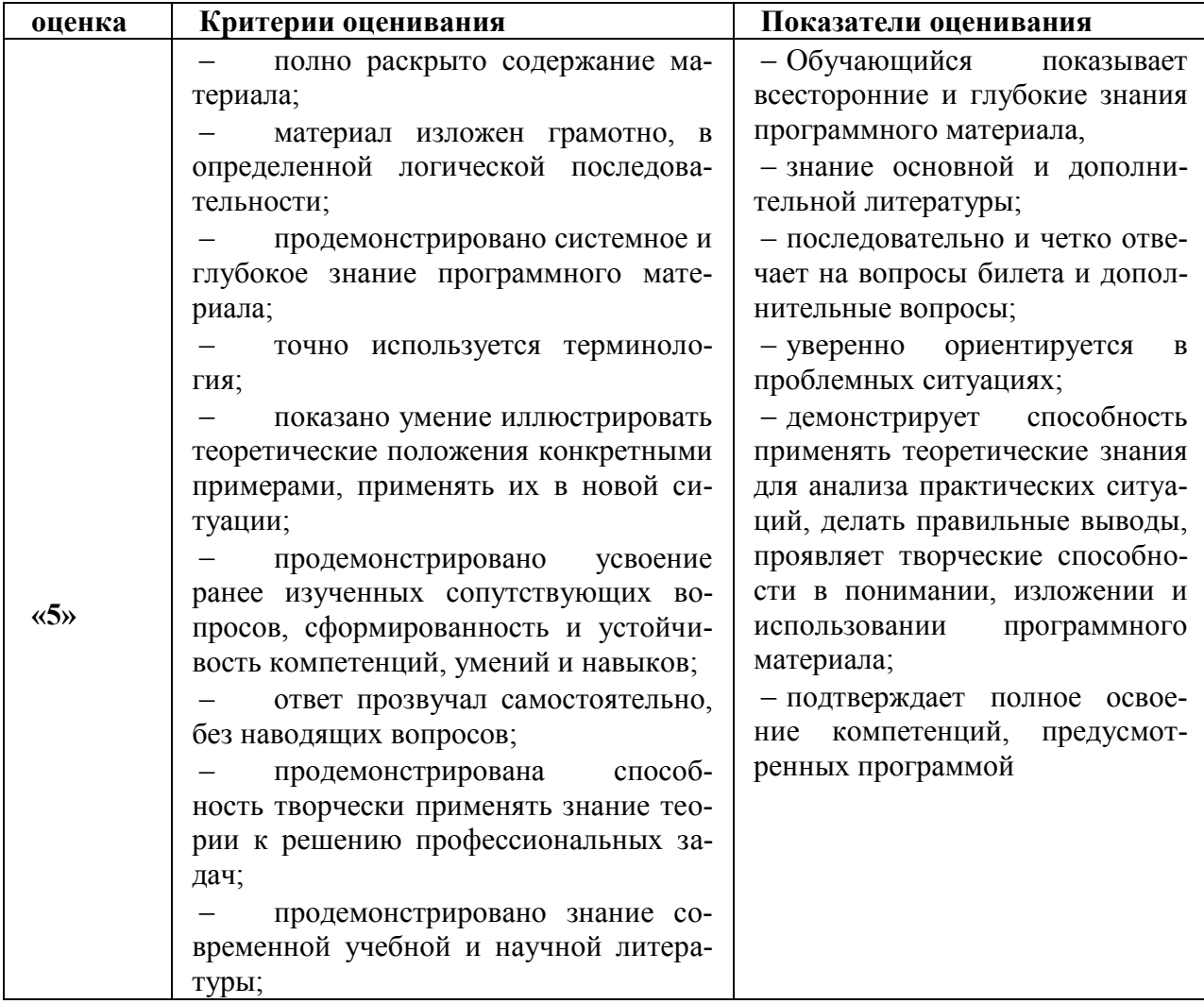

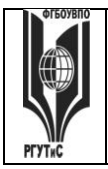

СК РГУТИС

Aucm 16 us 54

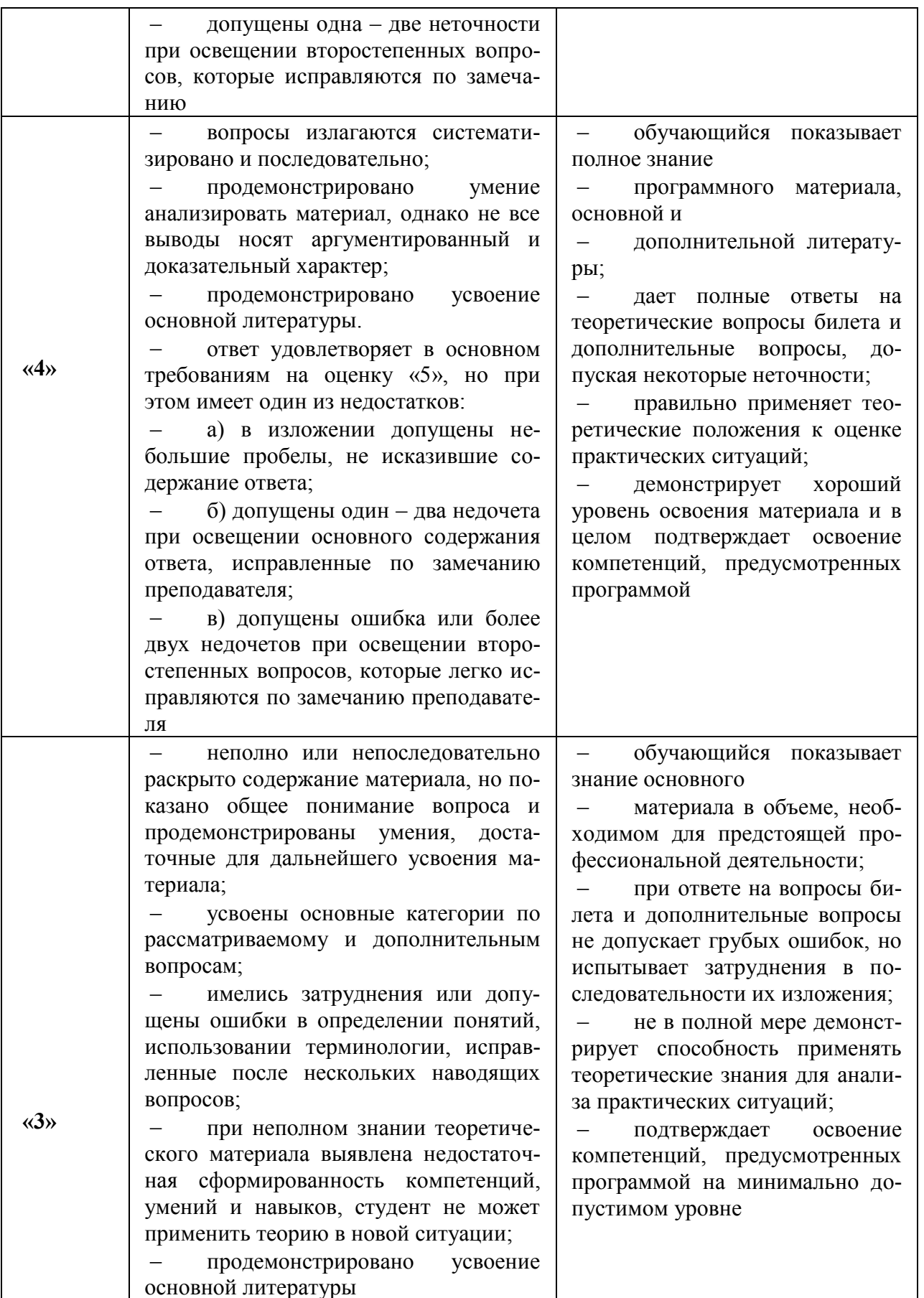

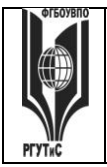

**СК РГУТИС \_\_\_\_\_\_\_\_**

*Лист 17 из 54*

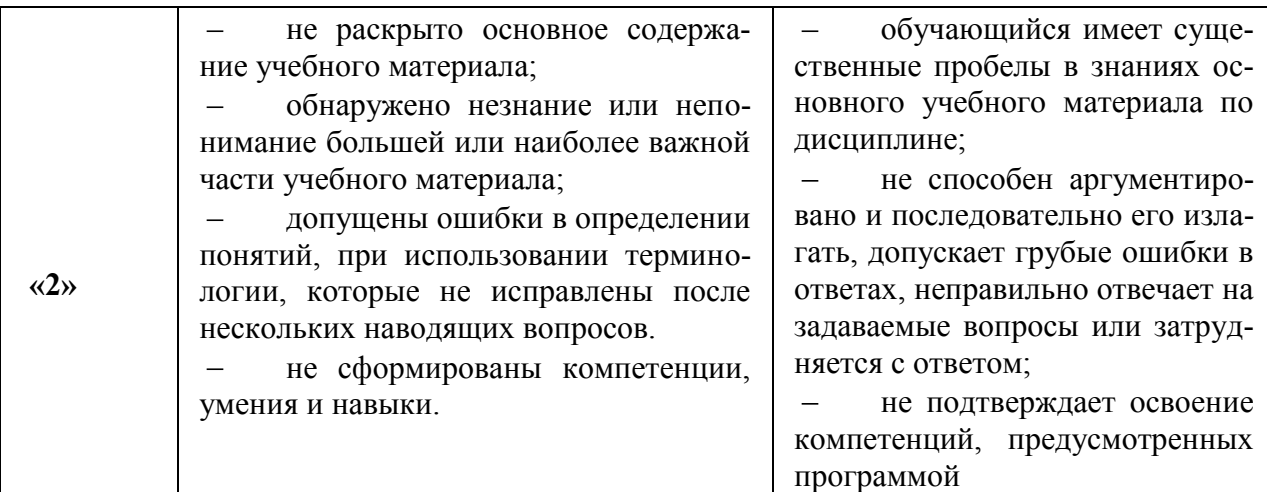

## **оценочная шкала устного ответа в процентах (Контрольная точка 1 в 3 семе-**

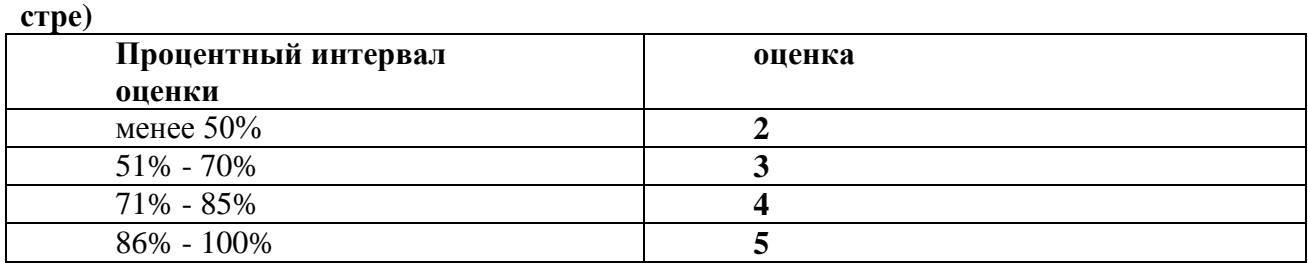

**Расчетно-графическое задание (Контрольная точка 2)** на тему «Создание модели конструктивных элементов» оценивается максимуму на 10 баллов, «хорошо» - 7,2 балла, «удовлетворительно» -5,1балла, «неудовлетворительно» - менее 5,1. Использование электронной презентации приветствуется.

## **Тестирование на тему «Компьютерные технологии, методы и средства графического представления при помощи САПР» (Контрольная точка 3 в 1/3\* семестре)** , содержит 20 тестовых заданий

Тестовые задания следующей формы: открытого типа, закрытого с вариантами ответов, задания по соотношению данных. Максимум количество балов 10 баллов, «хорошо» - с 7,2 балла, «удовлетворительно» - с 6,1 балла, «неудовлетворительно» - менее 5,1. Возможно использование компьютерных технологий тестирования

### **Тестирование на тему «Автоматизация на базе компьютерных технологий в профессиональной деятельности» (Контрольная точка 3 в 2/4\* семестре) , содержит 10 тестовых заданий**

Тестовые задания следующей формы: открытого типа, закрытого с вариантами ответов, задания по соотношению данных. Максимум количество балов 10 баллов, «хорошо» - с 7,2 балла, «удовлетворительно» - с 6,1 балла, «неудовлетворительно» - менее 5,1. Возможно использование компьютерных технологий тестирования

## **Шкала оценки уровня знаний, умений и навыков при решении тестовых заданий в процентах:**

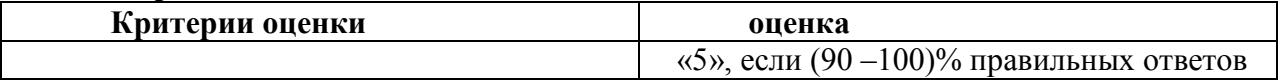

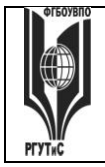

**СК РГУТИС \_\_\_\_\_\_\_\_**

*Лист 18 из 54*

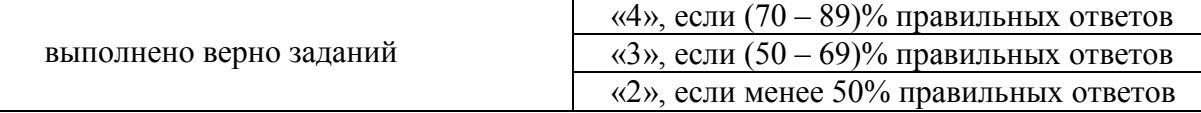

**Научный доклад на тему «Автоматизация на базе компьютерных технологий в профессиональной деятельности», (Контрольная точка 3 в 2/4\* семестре),** оценивается максимуму на 10 баллов, «хорошо» - 7,2 балла, «удовлетворительно» -5,1балла, «неудовлетворительно» - менее 5,1.

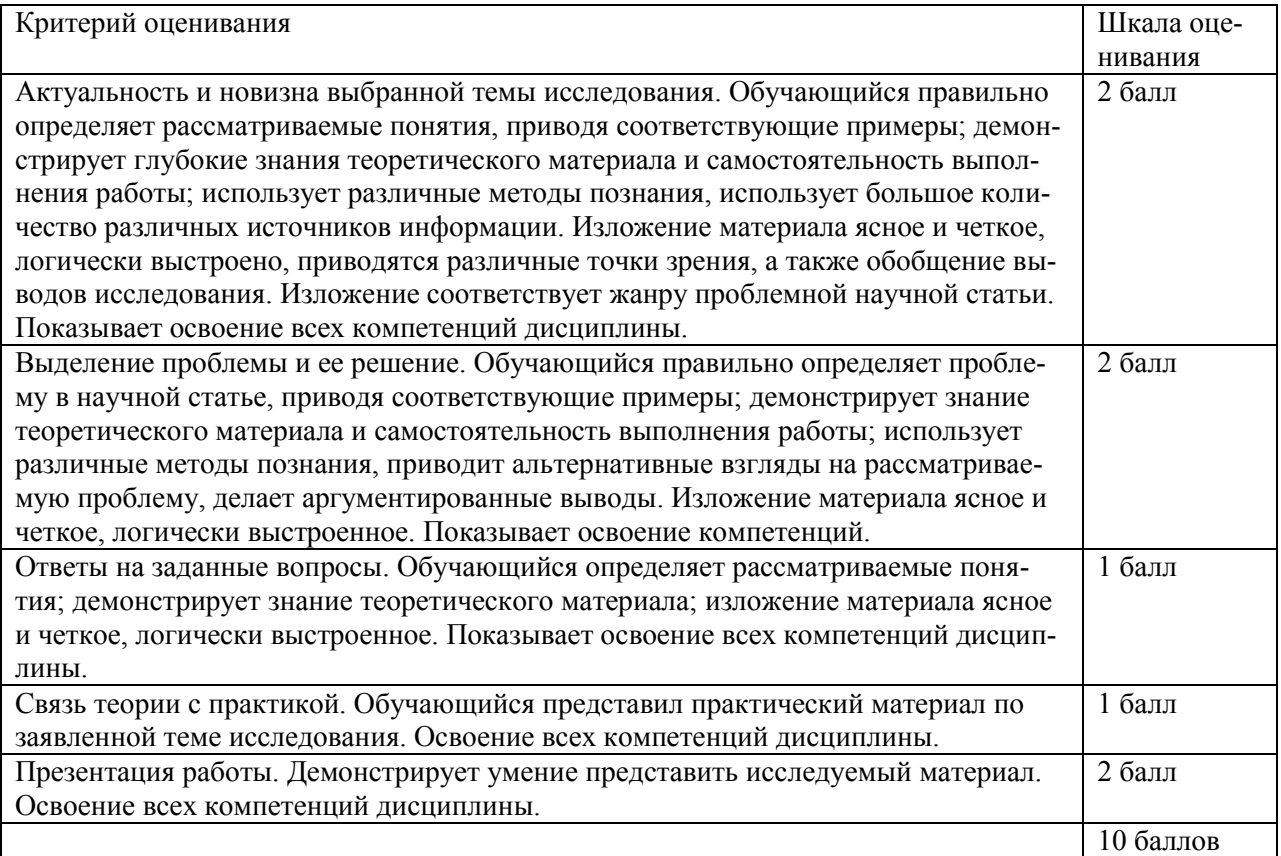

**Групповой проект на тему «Системный анализ и автоматизация проектных работ в профессиональной деятельности» (Контрольная точка 4 в 1/3\* семестре**), составляет максимальный бал – 35 – «отлично», 25,2 балла – «Хорошо», 17,85 балла – «удовлетворительно», менее 5 баллов - незачет и следует сметить индивидуальное задание.

**Групповой проект на тему «Создание 3D моделей» (Контрольная точка 4 в 2/4\* семестре**), составляет максимальный бал – 35 – «отлично», 25,2 балла – «Хорошо», 17,85 балла – «удовлетворительно», менее 5 баллов - незачет и следует сметить индивидуальное задание.

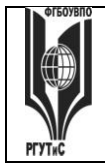

СК РГУТИС

Aucm 19 us 54

Критерии оценки группового проекта могут трансформироваться в зависимости от их конкретного задания, при этом общие требования к качеству должны оцениваться по следующим критериям:

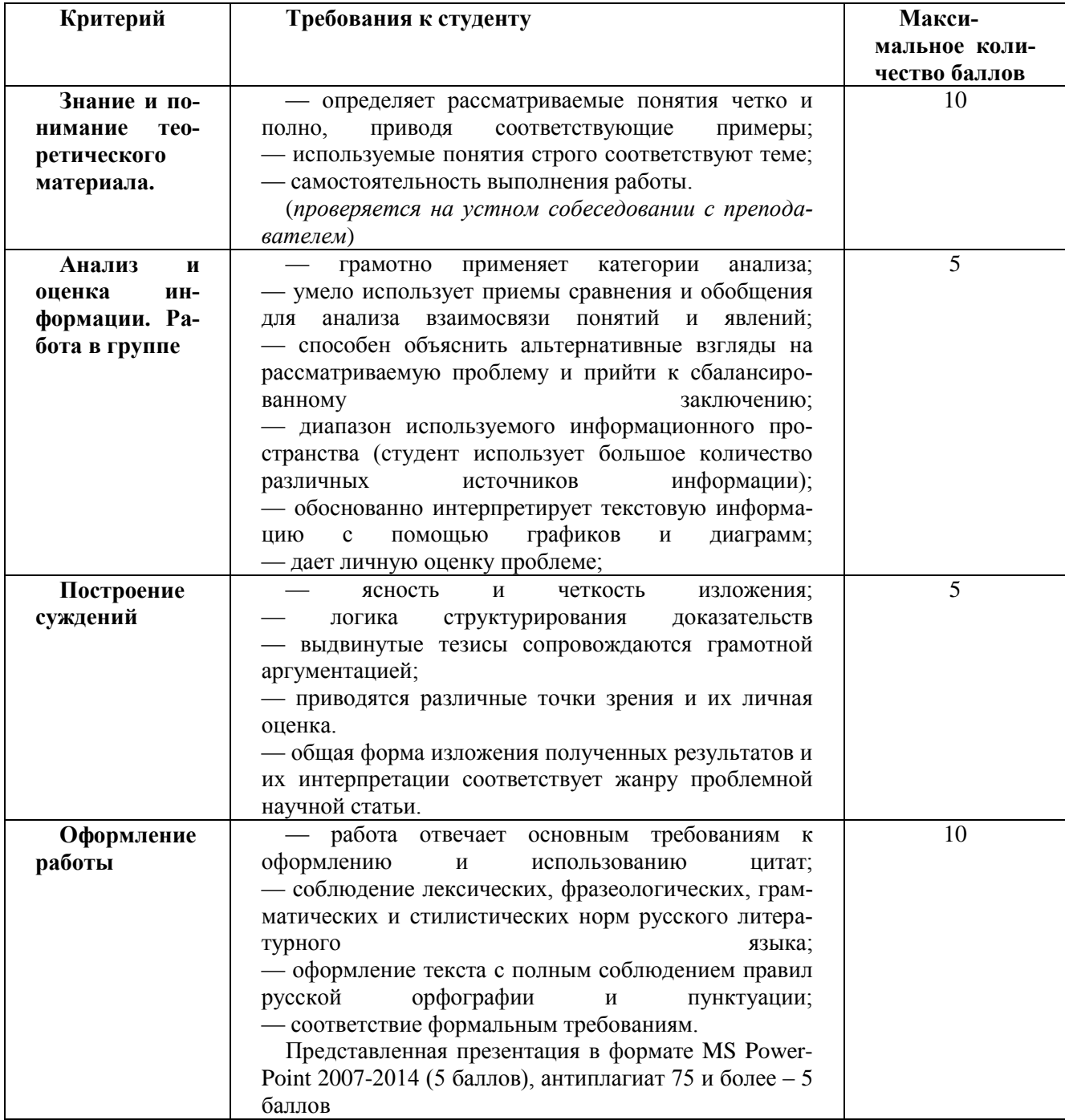

Критерии оценки групповой работы:

1. Партнерство в группе (работа в коллективе) – общение, готовность отвечать на вопросы, вклад в действия группы.

2. Участие - готовность взять ответственность, сотрудничество с группой, время, потраченное на выполнение своей части.

![](_page_19_Picture_0.jpeg)

*Лист 20 из 54*

3. Самостоятельность работы – своевременность, опрятность, следование инструкциям, тщательность.

4. Проекты – творческий потенциал, стиль, поиск решения, аргументирование, объяснение.

5. Поведение – умение слушать, взаимодействие с другими студентами.

6. Задания со свободноконструируемым ответом – стиль, ясность, грамматика.

7. Тайм-менеджмент – оценивание способности управлять временем.

*Лист 21 из 54*

### **Виды средств оценивания, применяемых при проведении промежуточной аттестации и шкалы оценки уровня знаний, умений и навыков при их выполнении**

Зачет по дисциплине основывается на результатах выполнения индивидуальных заданий (контрольных точек) студента по данной дисциплине. Форма проведения зачета определяется преподавателем, ведущим данную дисциплину, представлен в п.7.4.

## **Критерии оценки «зачтено» и «незачтено»**

Ответ студента на зачете оценивается одной из следующих оценок: «зачтено» и «незачтено», которые выставляются по следующим критериям.

Оценки «зачтено» заслуживает студент, обнаруживший всестороннее, систематическое и глубокое знание учебного и нормативного материала, умеющий свободно выполнять задания, предусмотренные программой, усвоивший основную и знакомый с дополнительной литературой (п.8), демонстрирующие систематический характер знаний по дисциплине и способные к их самостоятельному пополнению и обновлению в ходе дальнейшей учебной работы и профессиональной деятельности.

Оценка «незачтено» выставляется студентам, обнаружившим пробелы в знаниях основного учебного материала, допускающим принципиальные ошибки в выполнении предусмотренных программой заданий. Такой оценки заслуживают ответы студентов, носящие несистематизированный, отрывочный, поверхностный характер, когда студент не понимает существа излагаемых им вопросов, что свидетельствует о том, что студент не может дальше продолжать обучение или приступать к профессиональной деятельности без дополнительных занятий по соответствующей дисциплине

**Экзамен по дисциплине** проводится в устной (по билетам) или письменной форме (в форме тестирования). Билет содержит теоретические вопросы (ТВ) для проверки усвоенных знаний, практические задания (ПЗ) для проверки освоенных умений и комплексные задания (КЗ) для контроля уровня приобретенных владений всех заявленных дисциплинарных компетенций. Типовые вопросы и тестовые задания для экзамена приводятся в разделе 7.4.

## **Шкала оценки уровня знаний, умений и навыков при проведении промежуточной аттестации в устной форме зачета/экзамена**

![](_page_20_Picture_200.jpeg)

![](_page_21_Picture_0.jpeg)

СК РГУТИС

Aucm 22 us 54

![](_page_21_Picture_20.jpeg)

![](_page_22_Picture_0.jpeg)

**СК РГУТИС \_\_\_\_\_\_\_\_**

*Лист 23 из 54*

![](_page_22_Picture_212.jpeg)

### **Шкала оценки уровня знаний, умений и навыков при проведении промежуточной аттестации в форме решения тестовых заданий для зачета/экзамена**

![](_page_22_Picture_213.jpeg)

## **7.3. Типовые контрольные задания или иные материалы, необходимые для оценки знаний, умений, навыков и (или) опыта деятельности, характеризующих этапы формирования компетенций в процессе освоения образовательной программы.**

![](_page_23_Picture_0.jpeg)

**СК РГУТИС \_\_\_\_\_\_\_\_**

*Лист 24 из 54*

![](_page_23_Picture_319.jpeg)

![](_page_24_Picture_0.jpeg)

**СК РГУТИС \_\_\_\_\_\_\_\_**

*Лист 25 из 54*

![](_page_24_Picture_289.jpeg)

![](_page_25_Picture_0.jpeg)

СК РГУТИС

![](_page_25_Picture_27.jpeg)

териал, повторяет рисунок текущего слоя, нанося материал. Термопласт, охлаждаясь, затвердевает, формируя таким образом поперечное сечение объекта.

A) Напыление материала (FDM - Fused Deposition Modelig)

Б) Отверждение на твердом основании (SGC - Solid Ground Curing)

![](_page_26_Picture_0.jpeg)

**СК РГУТИС \_\_\_\_\_\_\_\_**

*Лист 27 из 54*

![](_page_26_Picture_280.jpeg)

Раздел 4 «Автоматизация инженерных расчетов в машиностроении»

Пример варианта самостоятельно работы в форме научного доклада по разделу 4

### Вариант №1

Задание 1.Определить числовое значение функции:

методом численного дифференцирования с интерполяцией по трем и четы-рем точкам.

Формулы, представленные в виде функций пользователя y`(p), где р – параметр интерполяции, характеризующий относительное отклонение значения независимой переменной х от центрального узла.

Ответ:

- 1. Выполните поясняющий текст
- 2. Присвойте переменным численные значения
- 3. введите формулы:
- 4. Результат:

5. Проанализировать результат и оставить только верные числа, относительно ис-ходной функции

6. Повторить дифференцирование для второй производной, добавив переменную

- 7. Определить результат и сравнить с исходной функцией
- 8. Ввести исходную функцию с числовым ответом.

© РГУТИС

![](_page_27_Picture_2.jpeg)

Aucm 28 us 54

Задание 2. «Решение систем обыкновенных дифференциальных уравнений (ОДУ)» Решить систему из ДУ Ван-Дер-Поля и представить результат в виде графика колебаний.

Ответ<sup>-</sup>

2.1. Присвойте переменной численное значение

2.2. Введите формулу:

2.3. Для получения результата введите:

 $(y,x1,x2,n,F)$  – возвращает матрицу решений методом Рунге-Кутта с примерным шагом для системы ДУ с начальными условиями в векторе F на интервале от x1 до x2 при фиксированном числе шагов n.

2.4. Постройте графики:

Задание 3. Решение дифференциальных уравнений Пуассона и Лапласа ДУ Пуассона (в частных производных второго порядка) находится из уравнения:

Для их решения, являющегося гомогеннойформой уравнения Лапласа, в систему MathCAD введены следующие функции:

Multigrid(M,n) - возращаете матрицу решения уравнения Пуассона, у которого решение равно нулю на границах;

Relax(M1,M2,M3,M4,M5,A,U,r) - возвращает квадратную матрицу решения уравнения Пуассона для спектрального радиуса г

Ответ:

Обозначьте переменные:

Введите операторы:

Создайте два объемных графика:

Раздел 5 «Инженерный анализ и автоматизация проектирования в машинострое-**НИИ»** 

Перечень вопросов для текущего контроля в форме защиты практических работ:

Описать типичную схему автоматизации современного машиностроительно-1. го предприятия.

 $2.$ Указать ключевые этапы в истории развития САПР.

 $3.$ Какова базовая функциональность систем механического проектирования?

Описать концепцию параметрического проектирования на основе кон- $\overline{4}$ . структивных элементов.

 $5<sub>1</sub>$ В чем отличие восходящего и нисходящего методов проектирования меха- $H$  $W$  $3-M$  $OR$ <sup> $7$ </sup>

6. Как классифицируются современные CAD-системы? Назвать примеры в каж-дом классе.

7. Описать функциональность систем инженерного анализа и привести примеры таких систем.

Из чего складывается функциональность систем технологической подготов-8. ки производства? Привести примеры систем САРР.

Для чего предназначены системы автоматизации производства? Привести 9. при-меры САМ-систем.

 $10.$ Какие задачи решают системы управления данными об изделии? Привести примеры коммерческих систем РDM.

© PLAANC

![](_page_28_Picture_0.jpeg)

11. Описать разницу между автоматизацией черчения и геометрическим модели-рованием.

- 12. Назвать и описать виды геометрического моделирования.
- 13. Каковы основные функции твердотельного (объемного) моделирования?
- 14. Описать три вида декомпозиционных моделей.

**Форма творческого задания «Создание модели конструктивных элементов»**

![](_page_29_Figure_0.jpeg)

![](_page_30_Picture_0.jpeg)

![](_page_31_Picture_0.jpeg)

**\_\_\_\_\_\_\_\_** *Лист 32 из 54*

**СМК РГУТИС** 

**Типовое тестовое задание.** Определить, лучший вариант ответа на вопрос, являющийся завершением данного утверждения.

ТЗ-1-1-1.**Для построения линии БС угла АБС из точки Б такого угла на командной строке необходимо набрать: длина БС = 49 ММ**

![](_page_31_Figure_5.jpeg)

## ТЗ-1-1-2.**. Выделенный индикатор означает:**

![](_page_31_Picture_162.jpeg)

- 
- а. Выключенный слой Г. Подсветка слоя выключена
- б. Замороженный слой д. Цвет слоя

в. Заблокированный слой е. Непечатаемый слой

![](_page_31_Picture_163.jpeg)

ТЗ-1-1-4.**. Данный символ привязки означает:**

в. F3 е. F9

- а. Середина отрезка
- б. Параллельность
- в. Узел
- г. Касательная
- е. Перпендикуляр

![](_page_31_Picture_20.jpeg)

![](_page_32_Picture_0.jpeg)

**СМК** 

#### *Лист 33 из 54*

### ТЗ-1-1-5.**. Какой функциональной клавишей выключается счетчик координат:**

![](_page_32_Figure_5.jpeg)

ТЗ-1-1-.**6. При построении окружности какой из приведенных способов записи радиуса не будет воспринят Автокадом**:

- а. R  $\Gamma$ . radius  $\pi$ . Ret верных в-тов
- б.  $r$  д. Ra
- в.RA е. Radi
- ТЗ-1-1-.**7. Что означает блокировка слоя:**
- а. Слой не печатаемый г. Слой невидим
- 
- 
- б.Слой не редактируемый д. Работать можно только с одним слоем
- в. Удаление слоя е. Нет верных вариантов

**8. Под какой позицией на рис. находится кнопка служащая для переключении** 

![](_page_32_Picture_17.jpeg)

**между пространствами модели и листа, кроме видовых экранов**

- а.4 б. 7
- в. 5
- г. 8
- д. 6
- е. Нет верных вариантов

## ТЗ-1-1-.**9. Выделенная клавиша позволяет:**

- а. Вставить блок
- г. Масштабировать объект
- б. Вставить окружность
- д. Клонировать объект
- в. Убрать объекте.
- Нет верных вариантов

![](_page_32_Picture_31.jpeg)

## **ТЗ-1-1-10. Какую функциональную клавишу на кла-**

**виатуре надо нажать, чтобы то на экране дисплея появится окно AutoCAD Text Window (Текстовое окно AutoCAD),**

- а) <F2>,
- б) <F3>
- в)  $<$ F4>
- $r$ )  $\langle$ F5>

![](_page_33_Picture_0.jpeg)

## ТЗ-1-2-01. задания на построения и расчета сетевой модели Исходные данные

Работы С, І, G являются исходными работами проекта, которые могут выполняться одновременно.

- 1. Работы Е и А следуют за работой С.
- 2. Работа Н следует за работой І.
- 3. Работы D и J следуют за работой G.
- 4. Работа В следует за работой Е.

5. Работа К следует за работами А и D, но не может начаться прежде, чем не завершится работа Н.

6. Работа F следует за работой J.

Численные значения временных параметров событий сети вписаны в соответствующие секторы вершин сетевого графика, а временные параметры работ сети представлены в табл. 1.

Таблина 1.

![](_page_33_Picture_75.jpeg)

Описание сетевой модели с помощью кодирования работ

![](_page_33_Picture_76.jpeg)

Матрица смежности

Таблина 2

![](_page_33_Picture_77.jpeg)

![](_page_34_Picture_0.jpeg)

#### ФЕДЕРАЛЬНОЕ ГОСУДАРСТВЕННОЕ БЮДЖЕТНОЕ ОБРАЗОВАТЕЛЬНОЕ УЧРЕЖДЕНИЕ ВЫСШЕГО ОБРАЗОВАНИЯ

## **«РОССИЙСКИЙ ГОСУДАРСТВЕННЫЙ УНИВЕРСИТЕТ ТУРИЗМА И СЕРВИСА»**

**\_\_\_\_\_\_\_\_** *Лист 35 из 54*

**СМК РГУТИС** 

![](_page_34_Picture_439.jpeg)

![](_page_34_Figure_5.jpeg)

![](_page_34_Figure_6.jpeg)

## Временные параметры работ

Таблица 3

![](_page_34_Picture_440.jpeg)

![](_page_35_Picture_0.jpeg)

**\_\_\_\_\_\_\_\_** *Лист 36 из 54*

![](_page_35_Figure_4.jpeg)

Рис.4. Графики загрузки (а) и привязки (b) до оптимизации

![](_page_35_Picture_97.jpeg)

![](_page_36_Picture_0.jpeg)

ФЕДЕРАЛЬНОЕ ГОСУДАРСТВЕННОЕ БЮДЖЕТНОЕ ОБРАЗОВАТЕЛЬНОЕ УЧРЕЖДЕНИЕ ВЫСШЕГО ОБРАЗОВАНИЯ

**«РОССИЙСКИЙ ГОСУДАРСТВЕННЫЙ УНИВЕРСИТЕТ ТУРИЗМА И СЕРВИСА»**

**\_\_\_\_\_\_\_\_** *Лист 37 из 54*

**СМК РГУТИС** 

![](_page_36_Figure_4.jpeg)

Рис..5 Графики загрузки (а) и привязки (b) после оптимизации

![](_page_36_Picture_93.jpeg)

*Лист 38 из 54*

**\_\_\_\_\_\_\_\_**

### **Типовые контрольные задания промежуточной аттестации для оценки знаний, умений, навыков и (или) опыта деятельности, характеризующих этапы формирования компетенций в процессе освоения образовательной программы**

*Краткие методические указания по подготовке к промежуточной аттестации (зачёту и экзамену) в процессе освоения образовательной программы*

Изучение учебной дисциплины предусматривает следующие формы промежуточной аттестации: зачет в 3 семестре и экзамен в - 4

Зачёт является формой промежуточного контроля знаний и умений студентов по данной дисциплине в 5 семестре, полученных на лекциях, практических занятиях и в процессе самостоятельной работы. Подготовка к зачёту способствует закреплению, углублению и обобщению знаний, получаемых, в процессе обучения, а также применению их к решению практических задач. Готовясь к зачёту, студент ликвидирует имеющиеся пробелы в знаниях, углубляет, систематизирует и упорядочивает свои знания. На зачёте студент демонстрирует то, что он приобрел в процессе обучения по учебной дисциплине.

В период подготовки к зачёту студенты вновь обращаются к учебно-методическому материалу и закрепляют промежуточные знания.

При подготовке к зачёту студентам целесообразно использовать материалы лекций, учебно-методические комплексы, рекомендованные правовые акты, основную и дополнительную литературу.

На зачёт выносится материал в объёме, предусмотренном рабочей программой учебной дисциплины за семестр. Зачёт проводится в устной форме.

Ведущий данную дисциплину преподаватель составляет билеты, которые утверждаются на заседании кафедры и включают в себя два вопроса или тестирование из 20 вопосов включающих ситуационные задачи. Формулировка вопросов совпадает с формулировкой перечня рекомендованных для подготовки вопросов зачёта, доведенного до сведения студентов накануне экзаменационной сессии. Содержание вопросов одного билета относится к различным разделам программы с тем, чтобы более полно охватить материал учебной дисциплины.

В аудитории, где проводится устный зачёт, должно одновременно находиться не более шести студентов на одного преподавателя, принимающего зачёт.

На подготовку к ответу на билет на зачёте отводится 20 минут.

Для прохождения зачёта студенту необходимо иметь при себе зачетную книжку и письменные принадлежности. Зачёт принимает преподаватель, читавший учебную дисциплину в данном учебном потоке (группе). За нарушение дисциплины и порядка студенты могут быть удалены с зачёта.

## **Вопросы для промежуточной аттестации в форме зачета (устно) , проводимого в 3 семестре, по блоку №1-2 «Компьютерные технологии, методы и средства графического представления при помощи САПР»**

- 1. Виды обеспечения САПР
- 2. Классификация САПР, по области применения
- 3. Классификация САПР, по целевому назначению
- 4. Применение САПР. Анализ достоинств и недостатков
- 5. Стадии разработки изделий и выпуска конструкторской документации при ОКР
- 6. Общая структура технического обеспечения САПР
- 7. Классификация САПР (по ГОСТ 23501.8-80 По типу объекта проектирования.

# **ТУРИЗМА И СЕРВИСА»**

**РГУТИС \_\_\_\_\_\_\_\_**

**СМК** 

![](_page_38_Picture_3.jpeg)

- 8. Подсистемы САПР
- 9. Что входит в понятие информационного обеспечения САПР
- 10. Автоматизированные CAD/CAM/CAE/PDM комплексы. Классификация пакетов САПР.
- 11. Основные функции CAD-систем
- 12. Основные функции CAE-систем
- 13. Основные функции CAM-систем
- 14. Стадии проектирования
- 15. Модели и их параметры в САПР
- 16. Жизненный цикл изделий (ЖЦИ). Системный подход к автоматизации ЖЦИ.
- 17. Классификация задач конструкторского проектирования
- 18. Какие задачи решают технические средства (тс) в САПР
- 19. Классификация задач технологического проектирования
- 20. Какое историческое значение для САПР имела компания IBM.
- 21. Понятие геометрического проектирования
- 22. Понятие проектирования. Уровни проектирования
- 23. Основные функции графического редактора AutoCAD
- 24. Основное понятие графического ядра
- 25. Модели и их параметры в САПР
- 26. Основные направления управления знаниями.
- 27. Принципиальные особенности управления знаниями.
- 28. Компьютерное моделирование. Классификация компьютерных моделей .
- 29. Этапы проектирования автоматизированных систем
- 30. Требования к техническому обеспечению САПР
- 31. Какие задачи решаются в управлении знаниями, при применении компьютерных технологий.
- 32. Этапы формирования системы управления знаниями.
- 33. Основные направления управления знаниями.
- 34. Принципиальные особенности управления знаниями.
- 35. Виды компьютерных (информационных) технологий. Классификация видов.
- 36. Компьютерные (информационные) технологии в различных отраслях сервисной деятельности.
- 37. Компьютерное моделирование. Классификация компьютерных моделей .
- 38. Определения системы, виды системного представления объекта. Основные свойства системы, понятие элементов системы, подсистемы.
- 39. Программное и техническое обеспечение информационных технологий.
- 40. Классификация компьютеров по этапам их развития.
- 41. Информация как важнейший ресурс в производственных процессах сервисной деятельности.
- 42. Какие задачи решаются в управлении знаниями, при применении компьютерных технологий.
- 43. Этапы формирования системы управления знаниями.

**ТУРИЗМА И СЕРВИСА»**

**\_\_\_\_\_\_\_\_**

**СМК РГУТИС** 

#### *Лист 40 из 54*

- 44. Основные направления управления знаниями.
- 45. Принципиальные особенности управления знаниями.
- 46. Компьютерные технологии (КТ) как часть менеджмента знаний.
- 47. Структура CAD/CAM систем
- 48. CAE-системы инженерного анализа
- 49. Машиностроительные САПР верхнего уровня
- 50. PDM управление проектными данными
- 51. BIM назначение, структура цели и задачи.
- 52. Программное обеспечение BIM
- 53. История возникновения BIM
- 54. PLM назначение, структура цели и задачи.
- 55. Программное обеспечение PLM
- 56. История возникновения PLM
- 57. Использование 3D моделей на различных этапах жизненного цикла изделий
- 58. BIM назначение, структура цели и задачи.
- 59. Программное обеспечение BIM
- 60. История возникновения BIM

## **Перечень тестовых заданий для промежуточной аттестации в форме зачета (письменно) , проводимого в 3 семестре, по блоку №1-2 «Компьютерные технологии, методы и средства графического представления при помощи САПР»**

![](_page_39_Picture_296.jpeg)

![](_page_39_Picture_297.jpeg)

![](_page_39_Picture_298.jpeg)

![](_page_39_Picture_299.jpeg)

![](_page_40_Picture_0.jpeg)

**\_\_\_\_\_\_\_\_**

![](_page_40_Picture_283.jpeg)

![](_page_40_Picture_284.jpeg)

### **Задание 3: Какое определение понятия "проектирование" Вы считаете правильным?** а. совокупность работ, включающих расчеты и моделирование;

- б. совокупность работ, направленных на получение принципиального решения или облика будущего изделия;
- в. совокупность работ, имеющих целью создание, преобразование и представление в принятой форме образа некоторого еще не существующего объекта;
- г. совокупность работ, имеющих целью обосновать принятые конструктивные решения.

## **Задание 4: Чем обусловлен итерационный характер проектирования?**

- а. разделением проектных работ между группами проектировщиков;
- б. недостаточной определенностью исходных данных;
- в. недостаточной производительностью вычислительных средств в используемых САПР;
- г. применением нисходящего стиля проектирования.

### **Задание 5: Информационной моделью организации занятий в ВУЗе является**

- а. свод правил поведения студентов
- б. зачетная книжка
- в. расписание занятий
- г. студенческий портал с оценками и заданиями
- д. Сайт университета
- е. электронные библиотеки

## **Задание 6: Память с произвольным доступом (операциями как чтения, так и записи) обычно обозначают**

- а. RAM (Random Access Memory),
- г. SDRAM (Synchronous DRAM)
- б. ROM (Read Only Memory)
- в. DRAM (Dynamic RAM)

## **Задание 7: Назовите верную последовательность эффективного внедрения типовой компьютерной технологии,**

- а. Техническое задание на внедрение КТ; Внедрение; Стандарт предприятия; Эксплуатация технологии
- б. Техническое задание на внедрение КТ; Стандарт предприятия; Внедрение; Эксплуатация технологии
- в. Внедрение; Техническое задание; Эксплуатация технологии Стандарт предприятия
- г. Стандарт предприятия; Внедрение; Техническое задание; Эксплуатация технологии

**Задание 8: Назовите участника процесса внедрения , за которые участвуют в планировании и разработке различных ступеней внедрения технологий, следят за планом выполнения работ проверкой и координацией моделей, созданием контента. занимаются организацией и согласованием работы проектировщиков**

© РГУТИС

![](_page_41_Picture_2.jpeg)

- а. Мастер,
- б. Координатор,
- в. Менеджер,

**Задание 9: Назовите компанию, которая разработала такую технологию, целью которой была, решение задачи управления информацией об изделиях и коллективной работой над проектами.**

а. IBM; б. НР,

- г. Xerox,
- д. Autodesk

в. EDS;

е. Macintosh

### **Задание 10: Назовите КТ, целью которой была, решение задачи управления информацией об изделиях и коллективной работой над проектами.**

- а. PLM-система
- б. PDM-система в. CAD-система
- 
- д. CAPP-система
- е. CAM-система

### **Задание 11: Как называется система, задачей которой является предоставление нужных данных в нужное время и в нужной форме в соответствии с правами доступа.** г. CAE-система

- а. PLM-система
- б. PDM-система
- в. CAD-система
- д. CAPP-система
- е. CAM-система

![](_page_41_Picture_314.jpeg)

![](_page_41_Picture_315.jpeg)

- г. CAE-система
- 

г. Генеральный директор д. Исполнительный директор

![](_page_42_Picture_0.jpeg)

### ФЕДЕРАЛЬНОЕ ГОСУДАРСТВЕННОЕ БЮДЖЕТНОЕ ОБРАЗОВАТЕЛЬНОЕ учреждение высшего образования «РОССИЙСКИЙ ГОСУДАРСТВЕННЫЙ УНИВЕРСИТЕТ ТУРИЗМА И СЕРВИСА»

### Aucm 43 us 54

![](_page_42_Picture_27.jpeg)

![](_page_42_Picture_28.jpeg)

![](_page_42_Picture_29.jpeg)

![](_page_42_Picture_30.jpeg)

![](_page_42_Picture_31.jpeg)

![](_page_43_Picture_0.jpeg)

**\_\_\_\_\_\_\_\_**

## **Перечень вопросов для промежуточной аттестации в форме устного экзамена , проводимого в 4 семестре по блокам №1-4**

- 1. BIM назначение, структура цели и задачи.
- 2. BIM назначение, структура цели и задачи.
- 3. CAE-системы инженерного анализа
- 4. PDM управление проектными данными
- 5. PLM назначение, структура цели и задачи.
- 6. Автоматизированные CAD/CAM/CAE/PDM комплексы. Классификация пакетов САПР.
- 7. Виды компьютерных (информационных) технологий. Классификация видов.
- 8. Виды обеспечения САПР
- 9. Жизненный цикл изделий (ЖЦИ). Системный подход к автоматизации ЖЦИ.
- 10. Информация как важнейший ресурс в производственных процессах сервисной деятельности.
- 11. Использование 3D моделей на различных этапах жизненного цикла изделий
- 12. История возникновения BIM
- 13. История возникновения BIM
- 14. История возникновения PLM
- 15. Какие задачи решаются в управлении знаниями, при применении компьютерных технологий.
- 16. Какие задачи решаются в управлении знаниями, при применении компьютерных технологий.
- 17. Какие задачи решают технические средства (тс) в САПР
- 18. Какое историческое значение для САПР имела компания IBM.
- 19. Классификация задач конструкторского проектирования
- 20. Классификация задач технологического проектирования
- 21. Классификация компьютеров по этапам их развития.
- 22. Классификация САПР (по ГОСТ 23501.8-80 По типу объекта проектирования.
- 23. Классификация САПР, по области применения
- 24. Классификация САПР, по целевому назначению
- 25. Компьютерное моделирование. Классификация компьютерных моделей .
- 26. Компьютерное моделирование. Классификация компьютерных моделей .
- 27. Компьютерные (информационные) технологии в различных отраслях сервисной деятельности.
- 28. Компьютерные технологии (КТ) как часть менеджмента знаний.
- 29. Машиностроительные САПР верхнего уровня
- 30. Модели и их параметры в САПР
- 31. Модели и их параметры в САПР
- 32. Общая структура технического обеспечения САПР

© РГУТИС

![](_page_44_Picture_0.jpeg)

**СМК РГУТИС \_\_\_\_\_\_\_\_**

#### *Лист 45 из 54*

- 33. Определения системы, виды системного представления объекта. Основные свойства системы, понятие элементов системы, подсистемы.
- 34. Основное понятие графического ядра
- 35. Основные направления управления знаниями.
- 36. Основные направления управления знаниями.
- 37. Основные направления управления знаниями.
- 38. Основные функции CAD-систем
- 39. Основные функции CAE-систем
- 40. Основные функции CAM-систем
- 41. Основные функции графического редактора AutoCAD
- 42. Подсистемы САПР
- 43. Понятие геометрического проектирования
- 44. Понятие проектирования. Уровни проектирования
- 45. Применение САПР. Анализ достоинств и недостатков
- 46. Принципиальные особенности управления знаниями.
- 47. Принципиальные особенности управления знаниями.
- 48. Принципиальные особенности управления знаниями.
- 49. Программное и техническое обеспечение информационных технологий.
- 50. Программное обеспечение BIM
- 51. Программное обеспечение BIM
- 52. Программное обеспечение PLM
- 53. Стадии проектирования
- 54. Стадии разработки изделий и выпуска конструкторской документации при ОКР
- 55. Структура CAD/CAM систем
- 56. Требования к техническому обеспечению САПР
- 57. Что входит в понятие информационного обеспечения САПР
- 58. Этапы проектирования автоматизированных систем
- 59. Этапы формирования системы управления знаниями.
- 60. Этапы формирования системы управления знаниями.

### **Перечень заданий для промежуточной аттестации в форме письменного экзамена , проводимого в 4 семестре по блокам №1-4**

1. Соотнесите в алфавитном порядке процессы управления знаний, обозначенные буквами, с типами знаний, обозначенные цифрами: 1- из неявного в явное ; 2 - из явного в неявное ; 3 - из явного в явное ;4 - из неявного в неявное .

- A) Комбинация
- Б) Интернализация
- B) Социализация
- Г) Экстернализация

2.Какое определение понятия "проектирование" Вы считаете правильным?

© РГУТИС

![](_page_45_Picture_0.jpeg)

 $CMK$ **РГУТИС** 

Aucm 46 us 54

совокупность работ, направленных на получение принципиального решения или облика будущего изделия;

3. Перечислите преимущества PLM-систем.

4. Назовите последовательность эффективного внедрения типовой компьютерной технологии.

5. Назовите участника процесса внедрения, который участвует в планировании и разработке различных ступеней внедрения технологий, следит за планом выполнения работ проверкой и координацией моделей,

6. Назовите компанию, которая разработала такую технологию, целью которой была, решение задачи управления информацией об изделиях и коллективной работой над проектами

Назовите компьютерную технологию, целью которой было, решение задачи управления информацией об изделиях и коллективной работой над проектами

7. Как называется система, задачей которой является предоставление нужных данных в нужное время и в нужной форме в соответствии с правами доступа.

8. Укажите верно ли утверждение: Управление знаниями в организации - это систематический процесс идентификации, использования и передачи информации, знаний, которые люди могут создавать, совершенствовать и применять.

9. Укажите верно ли утверждение: Информация об объекте, содержащаяся в PLM-системе, является цифровым макетом этого объекта

10. Укажите верно ли утверждение: Прототипирование - непосредственная реализация разработанной геометрической модели

11. Укажите верно ли утверждение: Подсистема двумерной (2D) графики, является частью САЕ-системы и используется прежде всего для получения чертежной документации.

12. Укажите верно ли утверждение: Подсистема 3D твердотельного (объемного) моделирования. Именно в ней реализуются процедуры конструктивной геометрии с использованием базовых элементов формы.

13. Укажите верно ли утверждение: ВІМ это информационное моделирование, представляющее собой новый подход к проектированию и управлению жизненного цикла изделия.

14. Укажите верно ли утверждение: В профессиональной среде к концу 2000 г. начали формироваться идеи по комплексному подходу в части общего управления информацией о создании, процессах строительства и эксплуатации.

15. Впишите пропущенное слово: наиболее распространенный численный метод решения задач прикладной механики, в первую очередь прочностных расчетов, механики деформируемого твердого тела, теплообмена.

![](_page_46_Picture_0.jpeg)

16. Впишите пропущенное слово: системы - это разнообразные программные продукты, обеспечивающие выполнение инженерных расчетов и физически подобной симуляции функционирования проектируемых изделий.

17. Впишите пропущенное слово: В современных производственных цехах станки оборудованы соединены в сеть под командой центрального компьютера, с которого и происходит непосредственное управление всем цехом, включая загрузку данных на конкретный станок.

18. Впишите определение: Процесс управления и организации защиты информации об излелии в компьютеризованных областях хранения данных и базах данных в системе.

19. Чем обусловлен итерационный характер проектирования.

20. Впишите пропущенное слово: Под обеспечением САПР понимают входящие в ее состав документы, регламентирующие порядок ее эксплуатации.

21. Впишите пропущенное слово: \_\_\_\_\_\_\_\_\_\_\_\_ - язык программирования САМ, высокого уровня. Допускается печатать на латинице, использовать только аббревиатуру прописными или строчными буквами, если полностью, то только на английском языке и строчными буквами.

22. Впишите пропущенное слово Программа деловоляет выполнять автоматическую балансировку литников

23 Дайте определение Моделирование это:

Укажите верно ли утверждение: И лишь на рубеже 90 г. появились системы управления проектными данными, названные в то время Framework или системными средами, сначала в САПР электронной промышленности, а позднее и в САПР машиностроения

24 Впишите пропущенное слово: Процесс\_\_\_\_\_\_\_\_\_\_\_\_\_\_, в котором неявные, интуитивные знания становятся видимыми, могут быть представлены в письменной форме и многократно использоваться людьми в процессе работы и принятия решений.

### 7.4. Содержание занятий семинарского типа.

Типовые практические залания

Целью практических занятий по дисциплине «Компьютерное моделирование и проектирование» являются получение практических навыков в решении стандартных задач профессиональной деятельности на основе информационной и библиографической культуры с применением информационно-коммуникационных технологий и с учетом основных требований информационной безопасности.

## Блок 1. Введение. Задачи и основные понятия дисциплины Практическое занятие 1.

Вид практического занятия: Практическая работа с применением персонального компьютера.

## **«РОССИЙСКИЙ ГОСУДАРСТВЕННЫЙ УНИВЕРСИТЕТ ТУРИЗМА И СЕРВИСА»**

![](_page_47_Picture_3.jpeg)

**\_\_\_\_\_\_\_\_**

Тема и содержание занятия: Пользовательский интерфейс

Цель занятия: Познакомится с основными элементами интерфейса графического пакета AutoCAD.

Практические навыки: Получить навыки работы с основными элементами интерфейса графического пакета AutoCAD

Продолжительность занятия – 2 часа.

## **Блок 2. Компьютерные технологии, методы и средства графического представления при помощи САПР**

## **Практическое занятие** 2.

Вид практического занятия: Практическая работа с применением персонального компьютера.

Тема и содержание занятия: Геометрические построения средствами обеспечения точности с использованием основных элементов (примитивов) AutoCAD

Цель занятия: Познакомится с основными методиками вычерчивания геометрических объектов в графическом пакете AutoCAD

Практические навыки: Получить навыки работы с основными методиками вычерчивания геометрических объектов в графическом пакете AutoCAD

Продолжительность занятия – 2 часа.

**Блок 2.** Компьютерные технологии, методы и средства графического представления при помощи САПР

Вид практического занятия: Практическая работа с применением персонального компьютера.

Тема и содержание занятия: Методика геометрических построений элементов инженерной графики средствами обеспечения точности AutoCAD

Цель занятия: Познакомится с основными методиками вычерчивания элементов инженерной графики средствами обеспечения точности AutoCAD.

Практические навыки: Получить навыки по вычерчиванию элементов инженерной графики средствами обеспечения точности AutoCAD.

Продолжительность занятия – 2 часа.

### **Блок 3. Создание 3Dмоделей в машиностроении**

### **Практическое занятие 3**

Вид практического занятия: Практическая работа с применением персонального компьютера.

Тема и содержание занятия: Методика создания объемных моделей

Цель занятия: Познакомится с основными методиками вычерчивания детали средствами обеспечения точности AutoCAD с помощью различных команд сконструировать одновидовой чертеж трафарета

Практические навыки: Получить навыки по вычерчиванию детали средствами обеспечения точности AutoCAD с помощью различных команд сконструировать одновидовой чертеж трафарета

Продолжительность занятия – 2 часа.

### **Блок 4. Автоматизация инженерных расчетов.**

### **«РОССИЙСКИЙ ГОСУДАРСТВЕННЫЙ УНИВЕРСИТЕТ ТУРИЗМА И СЕРВИСА»**

![](_page_48_Picture_3.jpeg)

**\_\_\_\_\_\_\_\_**

## **Практическое занятие 4**

Вид практического занятия: Практическая работа с применением персонального компьютера.

Тема и содержание занятия: Построение и расчет моделей сетевого планирования и управления

Цель занятия: Извлечение данных из файлов чертежей AutoCAD. Использование полилиний и контуров. Графическое решение задач в AutoCAD. Использование средств запроса и палитры свойств

Практические навыки: Получить навыки работы по извлечению данных из файлов чертежей AutoCAD; использованию полилиний и контуров; графическому решению задач в AutoCAD; использованию средст запроса и палитры свойств.

Продолжительность занятия – 4 часа.

## **Блок 5. Инженерный анализ и автоматизация проектирования в машиностроении и сервисе**

Практическое занятие 5

Вид практического занятия: Практическая работа с применением персонального компьютера.

Тема и содержание занятия: Оптимизация сетевых моделей по критерию минимум исполнителей

Цель занятия: Разработать и применить размерные стили

Практические навыки: Получить навыки работы с размерными стилями Продолжительность занятия – 2 часа.

**8. Перечень основной и дополнительной учебной литературы; перечень ресурсов информационно-телекоммуникационной сети «Интернет», перечень информационных технологий, необходимых для освоения дисциплины**

### **8.1. Основная литература**

1. Компьютерное моделирование. Практикум по имитационному моделированию в среде GPSS World: Уч. пос. / Г.К. Сосновиков, Л.А. Воробейчиков. - М.: Форум: НИЦ ИНФРА-М, 2015. - 112 с. Режим доступа: <http://znanium.com/catalog.php?bookinfo=500951> 2. Королёв, А. Л. Компьютерное моделирование. Лабораторный практикум / А. Л. Королёв. - М. : БИНОМ. Лаборатория знаний, 2012. - Режим доступа: <http://znanium.com/catalog.php?bookinfo=366859>

3. Сулейманов, Р. Р. Компьютерное моделирование математических задач. Элективный курс : методическое пособие / Р. Р. Сулейманов. - Эл. изд. - М.: БИНОМ. Лаборатория знаний, 2014. - Режим доступа:<http://znanium.com/catalog.php?bookinfo=502476>

### **8.2. Дополнительная литература**

1. Проектирование информационных систем: Учебное пособие / Н.Н. Заботина. - М.: НИЦ Инфра-М, 2013 режим доступа<http://znanium.com/catalog.php?bookinfo=371912>

### **8.3. Базы данных, информационно-справочные и поисковые системы**

1. Электронно-библиотечная система «Znanium.com»[:http://znanium.com/](http://znanium.com/)

![](_page_49_Picture_0.jpeg)

**\_\_\_\_\_\_\_\_**

- 2. Информационная система «Единое окно доступа к образовательным ресурсам»[:http://window.edu.ru/](http://window.edu.ru/)
- 3. Служба тематических толковых словарей «Глоссарий.ру»[:http://www.glossary.ru/](http://www.glossary.ru/)

## **8.4. Перечень программного обеспечения, современных профессиональных баз данных и информационных справочных системам**

- 1. Microsoft Windows
- 2. Microsoft Office
- 3. Autodesk AutoCAD
- 4. Инженерный портал В масштабе [профессиональная база данных]: <https://vmasshtabe.ru/>
- 5. Инженеры DWG.ru [профессиональная база данных]:<https://dwg.ru/>
- 6. Единая система конструкторской документации [информационно-справочная система]:<https://eskd.ru/>

### **9. Методические указания для обучающихся по освоению дисциплины (модуля)**

Процесс изучения дисциплины Компьютерное моделирование и проектирование» предусматривает аудиторную (работа на лекциях и практических занятиях) и внеаудиторную (самоподготовка к лекциям и практическим занятиям) работу обучающегося.

В качестве основной методики обучения была выбрана методика, включающая совокупность приёмов, с помощью которых происходит целенаправленно организованный, планомерно и систематически осуществляемый процесс овладения знаниями, умениями и навыками.

В качестве основных форм организации учебного процесса по дисциплине «Компьютерное моделирование и проектирование» в предлагаемой методике обучения выступают лекционные и практические занятия (с использованием интерактивных технологий обучения), а так же самостоятельная работа обучающихся.

### **Лекции**

Теоретические занятия(лекции) организуются по потокам. На лекциях излагаются темы дисциплины, предусмотренные рабочей программой, акцентируется внимание на наиболее принципиальных и сложных вопросах дисциплины, устанавливаются вопросы для самостоятельной проработки. Конспект лекций является базой при подготовке к практическим занятиям, к экзаменам, а также самостоятельной научной деятельности.

Изложение лекционного материала проводится в мультимедийной форме (презентаций). Смысловая нагрузка лекции смещается в сторону от изложения теоретического материала к формированию мотивации самостоятельного обучения через постановку проблем обучения и показ путей решения профессиональных проблем в рамках той или иной темы. При этом основным методом ведения лекции является метод проблемного изложения материала.

### **Практические занятия**

Практические занятия по дисциплине «Компьютерное моделирование и проектирование» проводятся с целью приобретения практических навыков в области разработки разделов компьютерное проектирование сферы сервиса.

Занятия проводятся в форе: интерактивного практического занятия с использованием компьютерной техники. Практическая работа заключается в выполнении студента-

*Лист 51 из 54*

**\_\_\_\_\_\_\_\_**

ми, под руководством преподавателя, комплекса учебных заданий направленных на приобретение практических навыков разработки разделов Компьютерного проектирования предприятиясферы сервиса. Выполнения практической работы студенты производят в интерактивном виде, в виде презентаций результата преподавателя. Отчет предоставляется преподавателю, ведущему данный предмет, в электронном и печатном виде.

Практические занятия способствуют более глубокому пониманию теоретического материала учебного курса, а также развитию, формированию и становлению различных уровней составляющих профессиональной компетентности студентов.

К интерактивным методам относятся презентации с использованием различных вспомогательных средств: доски, электронной книги, видеослайдов, постеров, компьютеров и т.п., с последующим обсуждением материалов.

Цель: организация процесса изучения теоретического содержания в интерактивном режиме

Задачи:

□ совершенствование способов поиска, обработки и предоставления новой информации;

□ развитие коммуникативных навыков;

□ актуализация и визуализация изучаемого содержания на лекции.

Инструкция для студента

Докладчики и содокладчики во многом определяют содержание, стиль, активность данного занятия. Сложность в том, что докладчики и содокладчики должны знать и уметь очень многое:

сообщать новую информацию

использовать технические средства

знать и хорошо ориентироваться в теме всей презентации (семинара)

уметь дискутировать и быстро отвечать на вопросы

четко выполнять установленный регламент: докладчик - 10 мин.; содокладчик - 5 мин.; дискуссия - 10 мин

иметь представление о композиционной структуре доклада.

 Необходимо помнить, что выступление состоит из трех частей: вступление, основная часть и заключение.

 Вступление помогает обеспечить успех выступления по любой тематике. Вступление должно содержать:

- название презентации (доклада)

- сообщение основной идеи
- современную оценку предмета изложения
- краткое перечисление рассматриваемых вопросов
- живую интересную форму изложения
- акцентирование оригинальности подхода

Основная часть, в которой выступающий должен глубоко раскрыть суть затронутой темы, обычно строится по принципу отчета. Задача основной части - представить достаточно данных для того, чтобы слушатели и заинтересовались темой и захотели ознакомиться с материалами. При этом логическая структура теоретического блока не должны даваться без наглядных пособий, аудио-визуальных и визуальных материалов.

Заключение - это ясное четкое обобщение и краткие выводы, которых всегда ждут слушатели.

Самостоятельная работа студентов по дисциплине «Компьютерное моделирование и проектирование»» обеспечивает:

© РГУТИС

![](_page_51_Picture_0.jpeg)

- закрепление знаний, полученных студентами в процессе лекционных и практических занятий;
- формирование навыков работы с периодической, научно литературой;
- приобретение опыта творческой и исследовательской деятельности;
- развитие творческой инициативы, самостоятельности и ответственности студентов. Самостоятельная работа является обязательной для каждого обучающегося.

Перечень тем самостоятельной работы студентов по подготовке к лекционным и практическим занятиям соответствует тематическому плану рабочей программы дисциплины.

Самостоятельная работа студента предусматривает следующие виды работ:

- подготовка презентаций по определенным вопросам;
- изучение научной и научно-методической базы по поставленной проблематике.

### **Формы самостоятельной работы**

**Групповой проект** - это способ достижения дидактической цели через детальную разработку проблемы (технологию), которая должна завершиться вполне реальным, осязаемым практическим результатом, оформленным тем или иным образом; это совокупность приёмов, действий учащихся в их определённой последовательности для достижения поставленной задачи — решения проблемы, лично значимой для учащихся и оформленной в виде некоего конечного продукта.

Этот метод позволяет мысленно выйти за пределы аудитории и составить проект своих действий по обсуждаемому вопросу. Самое главное, что группа или отдельный участник имеет возможность защитить свой проект, доказать преимущество его перед другими и узнать мнение студентов. Участники могут обратиться за консультацией, дополнительной литературой в Интернет, электронную библиотечную систему, читальный зал библиотеки и т.л.

Основное предназначение метода проектов состоит в предоставлении студентам возможности самостоятельного приобретения знаний в процессе решения практических задач или проблем, требующего интеграции знаний из различных предметных областей. Если говорить о методе проектов как о педагогической технологии, то эта технология предполагает совокупность исследовательских, поисковых, проблемных методов, творческих по своей сути. Преподавателю в рамках проекта отводится роль разработчика, координатора, эксперта, консультанта.

Цель: продемонстрировать сходство или различия определенных явлений, выработать стратегию или разработать план, выяснить отношение различных групп участников к одному и тому же вопросу.

Задачи:

- 1. Развитие навыков общения и взаимодействия в группе.
- 2. Формирование ценностно-ориентационного единства группы.
- 3. Поощрение к гибкой смене социальных ролей в зависимости от ситуации.

Как видно из сказанного, задачи перед участниками проекта достаточно высоки, хотя их можно дополнить и некоторыми «правилами хорошего тона», без чего групповая работа просто невозможна. К ним, думается, следует отнести прежде всего: - доброжелательность при всех обстоятельствах; обязательность в выполнении всех заданий в оговоренные сроки; взаимопомощь в работе; - тщательность и добросовестность в выполнении работы, особенно, если она носит характер исследования; - полнейшее равноправие и свобода в выражении мыслей, идей. Результаты выполненных проектов должны быть материальны, т.е. как-либо оформлены: - видеофильм; электронная презентация;

## **«РОССИЙСКИЙ ГОСУДАРСТВЕННЫЙ УНИВЕРСИТЕТ ТУРИЗМА И СЕРВИСА»**

**\_\_\_\_\_\_\_\_** *Лист 53 из 54*

**СМК РГУТИС** 

## Структура мини-проекта

- 1. Титульный лист:
- □ Тема проекта
- □ Цель проекта
- □ Состав проектной группы, автор проекта
- 2. Актуальность проекта:
- □ Стратегические цели
- □ Тактические цели
- □ Залачи
- 3. Этапы:
- □ Информационный
- □ Планирование работы по теме проекта
- □ Реализация и управление
- □ Обобщающий (аналитический)
- □ Аналитический (выводы)
- 4. Риски и пути их устранения
- 5. Результаты и продукты
- 6. Форма представления проекта
- 7. Глоссарий (ключевые понятия)
- 8. Список литературы

### **10. Материально-техническая база, необходимая для осуществления образовательного процесса по дисциплине (модулю):**

Учебные занятия по дисциплине «Компьютерное моделирование и проектирование» проводятся в следующих оборудованных учебных кабинетах:

![](_page_52_Picture_212.jpeg)

![](_page_53_Picture_0.jpeg)

## ФЕДЕРАЛЬНОЕ ГОСУДАРСТВЕННОЕ БЮДЖЕТНОЕ ОБРАЗОВАТЕЛЬНОЕ УЧРЕЖДЕНИЕ ВЫСШЕГО ОБРАЗОВАНИЯ

# **«РОССИЙСКИЙ ГОСУДАРСТВЕННЫЙ УНИВЕРСИТЕТ ТУРИЗМА И СЕРВИСА»**

**РГУТИС \_\_\_\_\_\_\_\_**

**СМК** 

*Лист 54 из 54*

![](_page_53_Picture_58.jpeg)